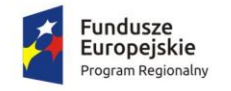

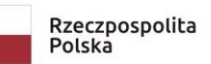

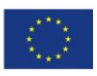

#### Załącznik nr 10 do SIWZ

# Wymagania dla próbki przedmiotu zamówienia oraz zasady i zakres jej badania

# 1. Wymagania ogólne

- 1. Celem złożenia próbki jest potwierdzenie, że oferowane dostawy (Oprogramowanie) odpowiadają wymaganiom określonym przez Zamawiającego w Szczegółowym Opisie Przedmiotu Zamówienia (dalej SOPZ lub OPZ) stanowiącym Załącznik nr 1 do SIWZ poprzez jej badanie i wyjaśnianie, zwane dalej badaniem próbki.
- 2. Mając na uwadze wymieniony powyżej cel badania próbki, próbka ma zawierać oprogramowanie zaoferowane przez Wykonawcę w ramach zamówienia w zakresie następujących systemów:
	- a. system Centralna Platforma e-Usług Mieszkańca,
	- b. moduł komunikacji dla Centralnej Platformy e-Usług Mieszkańca,
	- c. system zarządzania budżetem,
	- d. system zarządzania zasobami informacji przestrzennej,
	- e. systemu wspierający proces rekrutacji elektronicznej,
	- f. Zintegrowany System Dziedzinowy (ZSD), jeżeli Wykonawca skorzystał z możliwości dostawy ZSD na zasadzie równoważności w stosunku do modernizacji istniejącego systemu dziedzinowego.
- 3. Zamawiający wezwie Wykonawcę do złożenia próbki w trybie art. 26 ust. 2 ustawy Prawo zamówień publicznych. Zamawiający wymaga, żeby Wykonawca na wezwanie Zmawiającego złożył próbkę na dwóch dyskach zewnętrznych/przenośnych (dysk podstawowy i dysk zapasowy), na których przekaże próbkę oprogramowania wskazanego w pkt. 2, w postaci wirtualnej maszyny z zainstalowanym systemem operacyjnym, bazodanowym i oferowanym przez Wykonawcę pakietem oprogramowania zasilonym przykładowymi danymi, które umożliwiają przeprowadzenie procedury badania próbki w zakresie funkcjonalności określonych w Rozdziale 3. Scenariusze badania próbki.
- 4. Przykładowe dane nie mogą naruszać zapisów Ustawy o ochronie danych osobowych. W przypadku jej naruszenia całkowitą odpowiedzialność ponosi Wykonawca .
- 5. Próbka musi zawierać na jednym dysku zewnętrznym (dysk podstawowy) wszystkie systemy wskazane w pkt. 2 niniejszego Rozdziału. Zamawiający dopuszcza zainstalowanie na dostarczonym dysku zewnętrznym więcej niż jednej maszyny wirtualnej. Drugi dysk zewnętrzny (dysk zapasowy) powinien posiadać identyczną zawartość jak dysk podstawowy, ponieważ stanowi on jego kopię.
- 6. W celu przeprowadzenia badania próbki, Zamawiający wezwie Wykonawcę do dokonania prezentacji zawartości próbki złożonej na wezwanie Zamawiającego, o którym mowa w pkt. 3 niniejszego Rozdziału. Prezentacja, o której mowa, zostanie przeprowadzona przez Wykonawcę w siedzibie Zamawiającego w oparciu o scenariusze badania próbki opisane w Rozdziale 3 niniejszego załącznika, zgodnie z procedurą określoną w Rozdziale 2 – Opis procedury badania.
- 7. Oceny czy oferowane dostawy (Oprogramowanie) odpowiadają wymaganiom określonym przez Zamawiającego dokona Komisja Przetargowa na podstawie prezentacji zawartości złożonej próbki przeprowadzonej przez Wykonawcę.
- 8. Termin (dzień i godzina) przeprowadzenia badania próbki podany zostanie Wykonawcy co najmniej na 10 dni przed planowanym terminem badania próbki. Wykonawca zostanie powiadomiony o terminie prezentacji, z uwzględnieniem zasad porozumiewania się Zamawiającego z Wykonawcą opisanych w SIWZ.

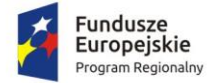

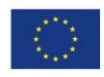

- 9. Dostarczenie sprawnych dysków zewnętrznych (przenośnych) jest obowiązkiem Wykonawcy, a ich parametry muszą pozwalać na sprawne funkcjonowanie wirtualnej maszyny z zainstalowanym systemem operacyjnym, oferowanym oprogramowaniem systemu i przykładowymi danymi.
- 10. Zamawiający zaleca, aby dyski zewnętrzne (przenośne) były złożone w kopercie opatrzonej nazwą i adresem Wykonawcy. Dyski powinny być oznakowane "próbka - dysk podstawowy" i "próbka dysk zapasowy".
- 11. Niniejszy dokument nie zastępuje SOPZ. Wymagania SOPZ obowiązują w trakcie prezentacji próbki, tzn. sposób realizacji elementów scenariusza musi być spójny z SOPZ i potwierdzać spełnienie wymagań SOPZ w zakresie odpowiednim dla każdego elementu scenariusza.
- 12. Jeżeli którakolwiek funkcjonalność nie zostanie zaprezentowana (nie zostanie zaprezentowany jeden lub więcej elementów któregokolwiek ze scenariuszy lub też sposób jego realizacji będzie stał w sprzeczności z SOPZ lub prezentacja jakiegokolwiek elementu ujawni braki w funkcjonalności określonej w SOPZ), Zamawiający uzna, że próbka zawiera błędy lub jest niekompletna i na podstawie art. 26 ust. 3 ustawy Prawo zamówień publicznych wezwie Wykonawcę do złożenia próbki potwierdzającej wymagania Zamawiającego w terminie 10 dni.
- 13. Termin (dzień i godzina) ponownego przeprowadzenia badania próbki podany zostanie Wykonawcy co najmniej na 10 dni przed planowanym terminem badania poprawionej/uzupełnionej próbki. Wykonawca zostanie powiadomiony o terminie badania próbki, z uwzględnieniem zasad porozumiewania się Zamawiającego z Wykonawcą opisanych w SIWZ.
- 14. Jeżeli podczas badania poprawionej/uzupełnionej próbki którakolwiek funkcjonalność nie zostanie zaprezentowana (nie zostanie zaprezentowany jeden lub więcej elementów któregokolwiek ze scenariuszy lub też sposób jego realizacji będzie stał w sprzeczności z SOPZ lub prezentacja jakiegokolwiek elementu ujawni braki w funkcjonalności określonej w SOPZ), Zamawiający uzna, że treść oferty nie odpowiedna treści SIWZ i odrzuci ofertę Wykonawcy na podstawie art. 89 ust. 1 pkt 2 ustawy Prawo zamówień publicznych.

## 2. Opis procedury badania

- 1. Badanie próbki odbędzie się w siedzibie Zamawiającego z wykorzystaniem wirtualnej maszyny z zainstalowanym systemem operacyjnym i oprogramowaniem z przykładowymi danymi znajdującymi się na dysku przenośnym, dostarczonym przez Wykonawcę i podłączonym do komputera, który na czas badania próbki zapewni Wykonawca. Wykonawca zapewni też urządzenia mobilne na których będzie przeprowadzał próbkowanie w zakresie wymaganym w scenariuszu oraz zapewni urządzenia peryferyjne (np. projektor multimedialny, czytnik kodów kreskowych). Dopuszczalne jest testowanie aplikacji/stron mobilnych w środowisku emulującym pracę tych urządzeń na komputerze służącym do próbkowania, pod warunkiem zgodności emulatora z ogólnodostępną na rynku wersją systemu (Android, IOS).
- 2. Wykonawca, na godzinę przed wyznaczonym terminem badania próbki, otrzyma od Zamawiającego dysk zewnętrzny (przenośny) podstawowy i zapasowy, które dostarczył Zamawiającemu na jego wezwanie w trybie art. 26 ust. 2 ustawy Prawo zamówień publicznych.
- 3. Zamawiający zapewni Wykonawcy na czas przeprowadzenia prezentacji próbki dostęp do Internetu lub zezwoli na wykorzystanie punktu dostępowego zapewnionego we własnym zakresie przez Wykonawcę (wybór należy do Wykonawcy).
- 4. Prezentacja funkcji związanych z drukowaniem może być prezentowana poprzez wydruk do pliku PDF.

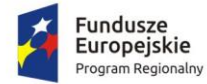

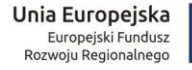

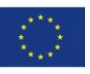

- 5. Badanie próbki będzie prowadzone według scenariuszy wskazanych w Rozdziale 3 niniejszego załacznika.
- 6. Wykonawca zobowiązany jest do wyjaśnienia, zaprezentowania Zamawiającemu, że badana próbka oprogramowania posiada cechy i funkcjonalności wymagane przez Zamawiającego zgodnie z danym scenariuszem. Wykonawca zobowiązany jest do udzielenia Zamawiającemu wszelkich wyjaśnień umożliwiających zbadanie, czy oferowane oprogramowanie posiada wymagane cechy i funkcjonalności. Badanie próbki będzie prowadzone do momentu wyczerpania pytań Zamawiającego. W trakcie badania próbki Zamawiający ma prawo żądać od Wykonawcy zmiany wartości parametrów bądź danych wprowadzanych do oprogramowania na wartości podane przez Zamawiającego, w celu sprawdzenia, czy wymagane cechy i funkcjonalności nie są symulowane.
- 7. W przypadku awarii/błędu oprogramowania lub dysku przenośnego, Wykonawca ma prawo do przerwy w badaniu próbki w celu naprawienia awarii/błędu lub podłączenia dysku zapasowego. W takim przypadku, sumaryczna przerwa w badaniu próbki nie może trwać dłużej niż 1 godzinę łącznie dla wszystkich awarii, które mogą wystąpić w toku prezentacji. Nieusunięcie awarii/błędu oprogramowania lub dysków przenośnych w trakcie przerwy powoduje zakończenie badania próbki. W takim wypadku Zamawiający uzna, że oprogramowanie nie posiada cech/funkcjonalności oprogramowania, określonych w opisie przedmiotu zamówienia, co spowoduje zakończenie procesu badania próbki. W przypadku awarii komputera, do którego jest podłączony dysk przenośny, Wykonawca ma prawo do przerwy w badaniu próbki w celu naprawy komputera lub podłączenia dysku do innego komputera. Zapewnienie sprawnego komputera należy do obowiązków Wykonawcy.
- 8. W przypadku awarii w funkcjonowaniu metody uwierzytelnienia za pośrednictwem profilu zaufanego nie leżącej po stronie Wykonawcy, Zamawiający wyznaczy dodatkowy termin na przeprowadzenie tych testów, które wymagają jej zastosowania na takich samych zasadach.
- 9. Z przeprowadzonego badania próbki Zamawiający sporządzi protokół. Przedmiotowy protokół musi zawierać wskazanie, jakie oprogramowanie zostało zaprezentowane dla danego scenariusza (nazwa oprogramowania i wskazanie autora / producenta) oraz wynik badania dla każdego z elementów scenariusza.
- 10. Zamawiający dopuszcza udział innych Wykonawców w prezentacji próbki jedynie w sytuacji, jeśli Wykonawca, który został wezwany do prezentacji próbki oferowanego systemu nie zastrzegł skutecznie, że stanowi ona tajemnicę przedsiębiorstwa w rozumieniu przepisów ustawy Prawo zamówień publicznych oraz ustawy o zwalczaniu nieuczciwej konkurencji.
- 11. W czasie prezentacji osoby prezentujące system informatyczny muszą posiadać pełnomocnictwo udzielone przez Wykonawcę do przeprowadzenia prezentacji u Zamawiającego. Pełnomocnictwo może wynikać z dokumentów złożonych w ofercie lub może być doręczone Zamawiającemu przed rozpoczęciem prezentacji (oryginał lub kopia poświadczona za zgodność z oryginałem przez notariusza).
- 12. Zamawiający zastrzega sobie możliwość utrwalania na sprzęcie audiowizualnym przebiegu prezentacji.

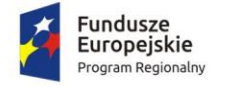

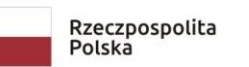

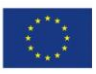

# 3. Scenariusz badania próbki

### 3.1. Centralna platforma e-usług mieszkańca

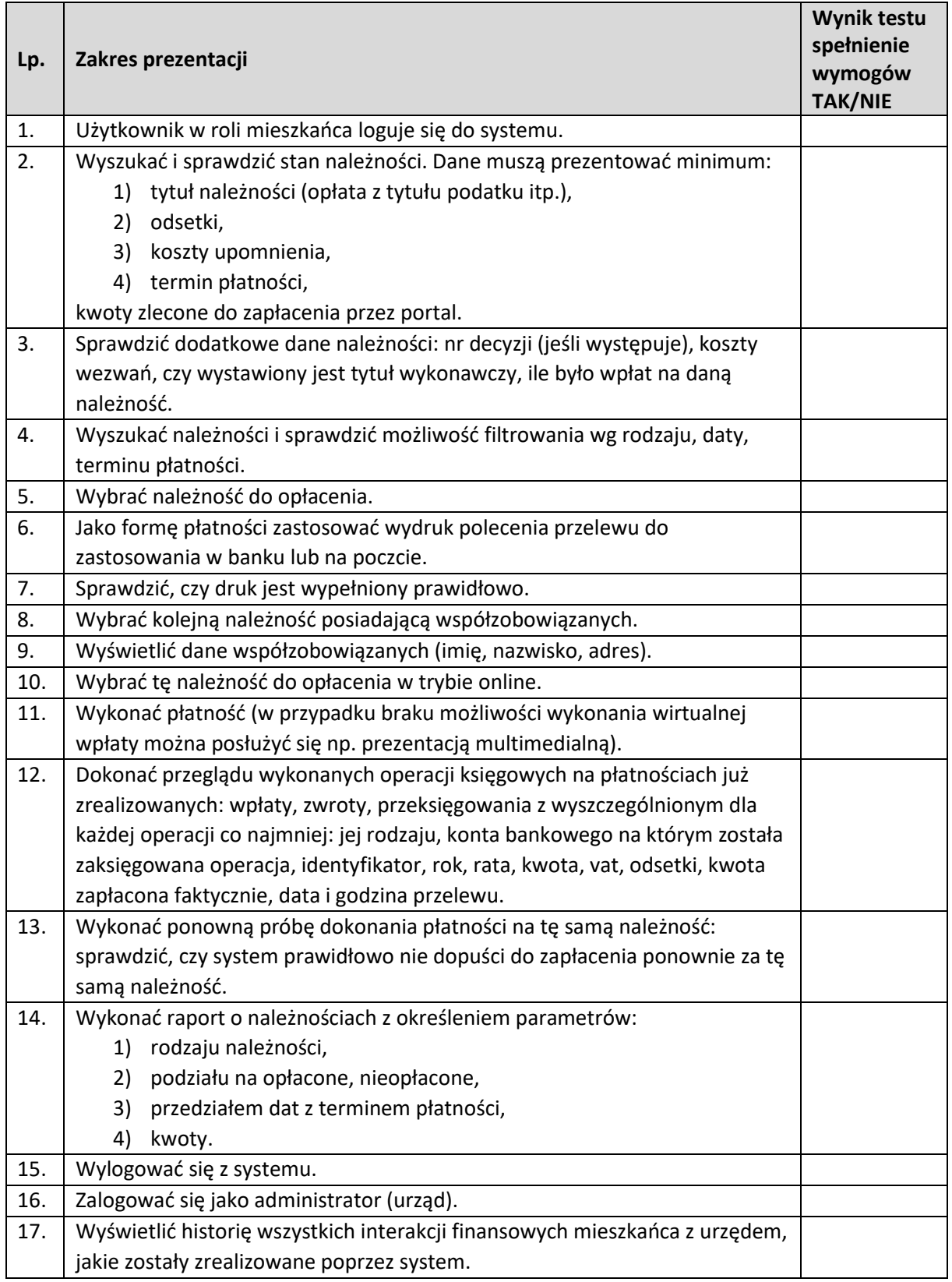

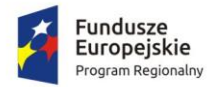

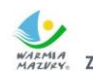

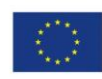

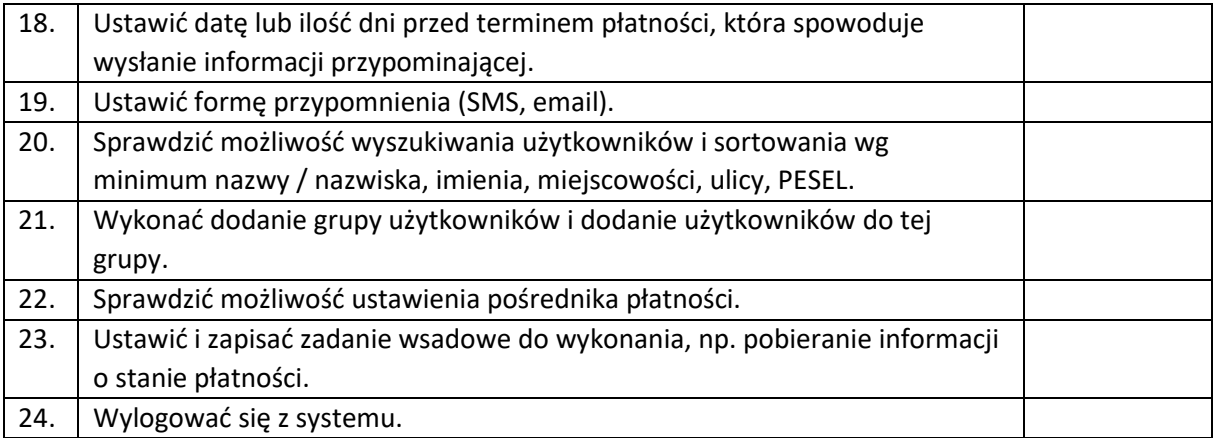

### 3.2. Moduł komunikacji dla CPeUM - konsultacje społeczne

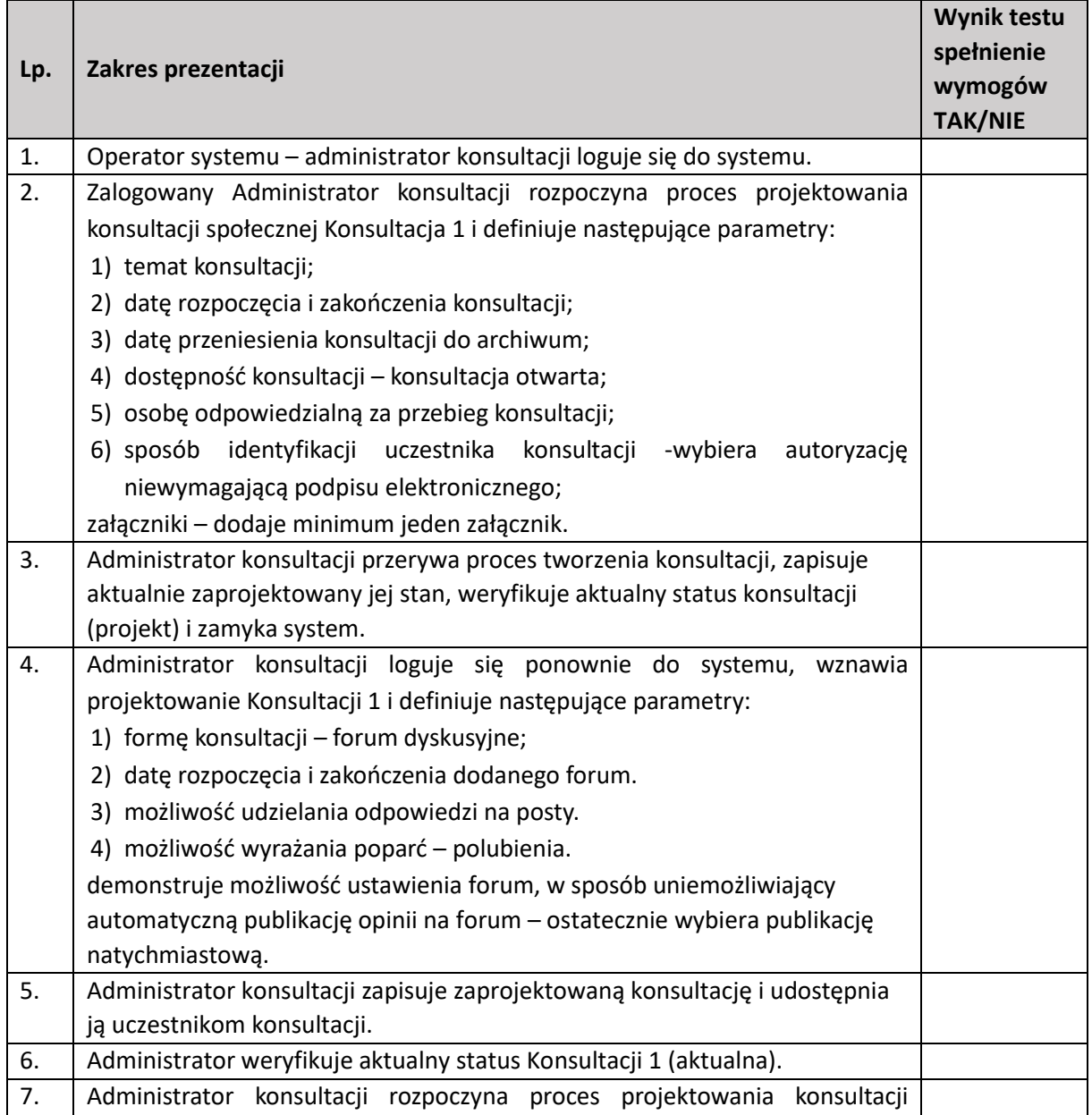

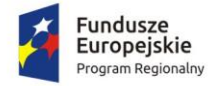

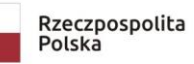

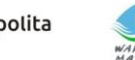

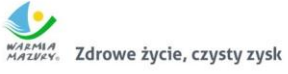

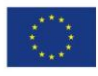

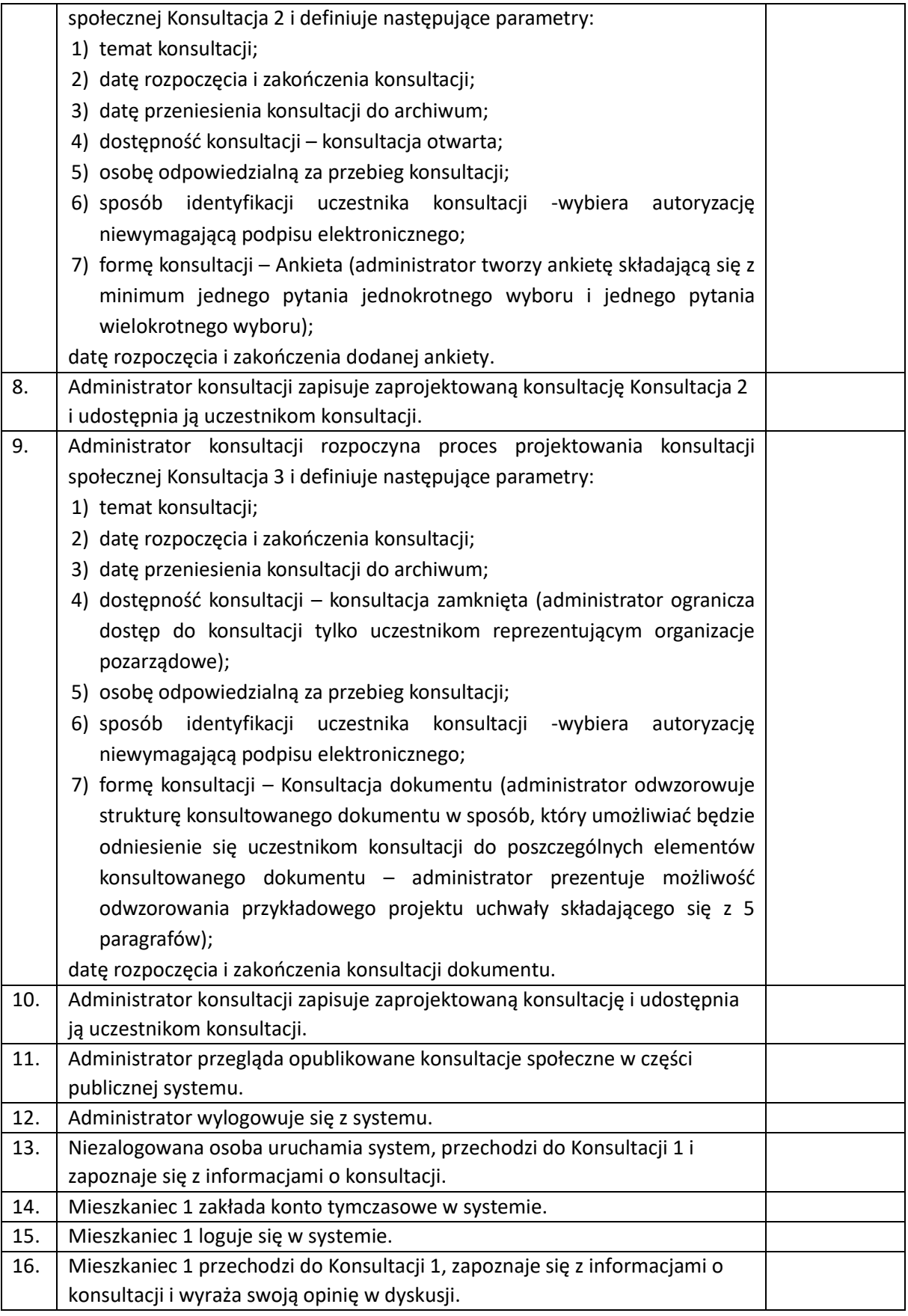

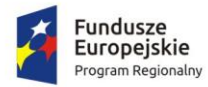

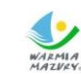

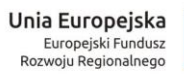

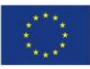

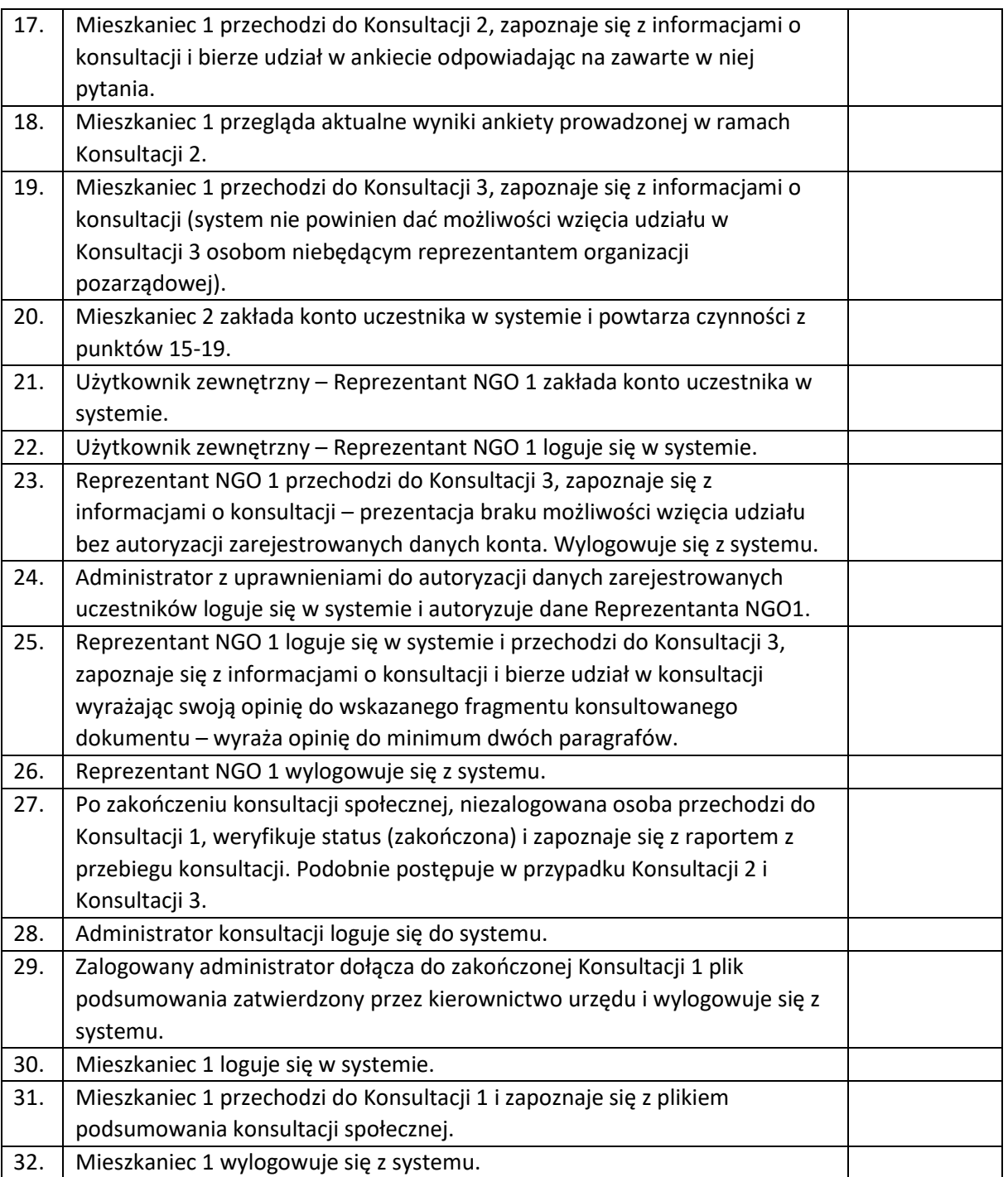

# 3.3. Moduł komunikacji dla CPeUM - komunikacja elektroniczna

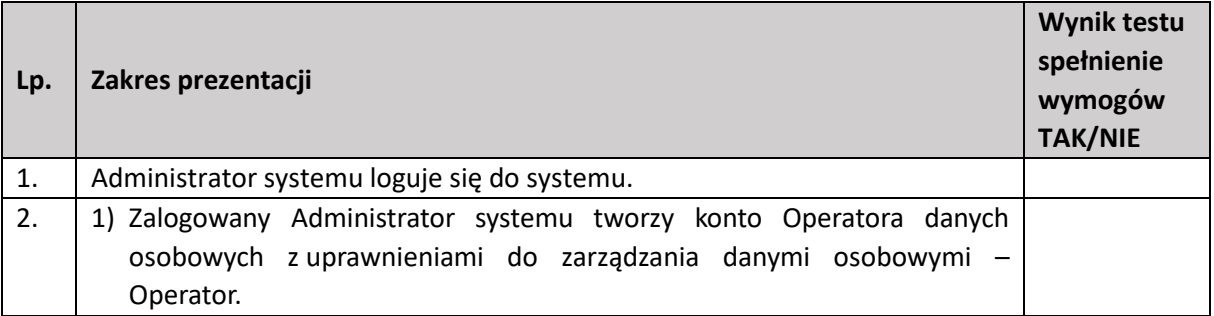

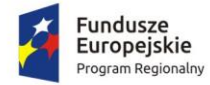

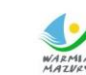

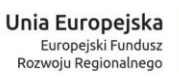

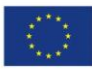

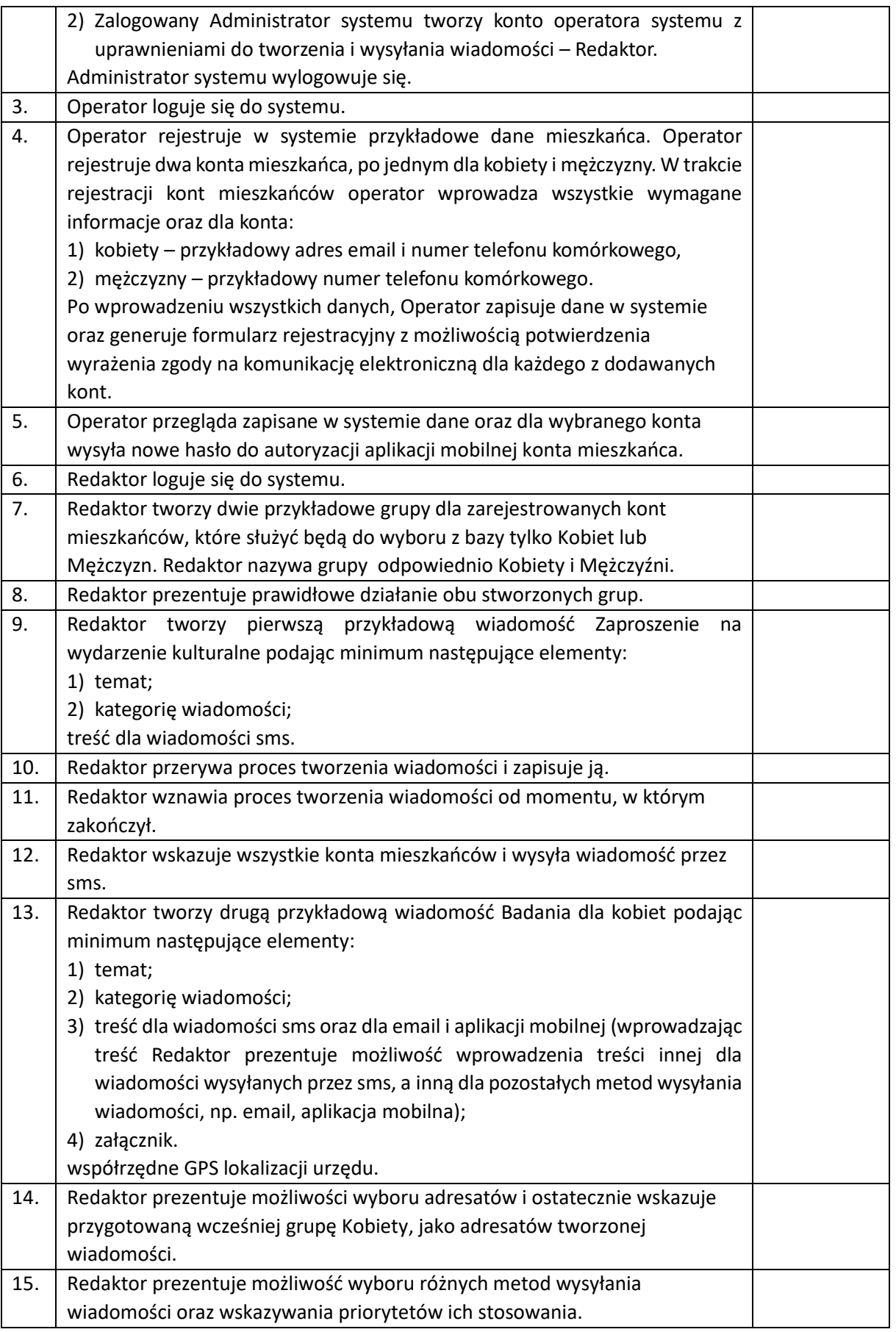

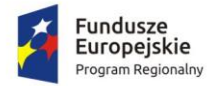

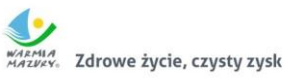

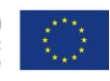

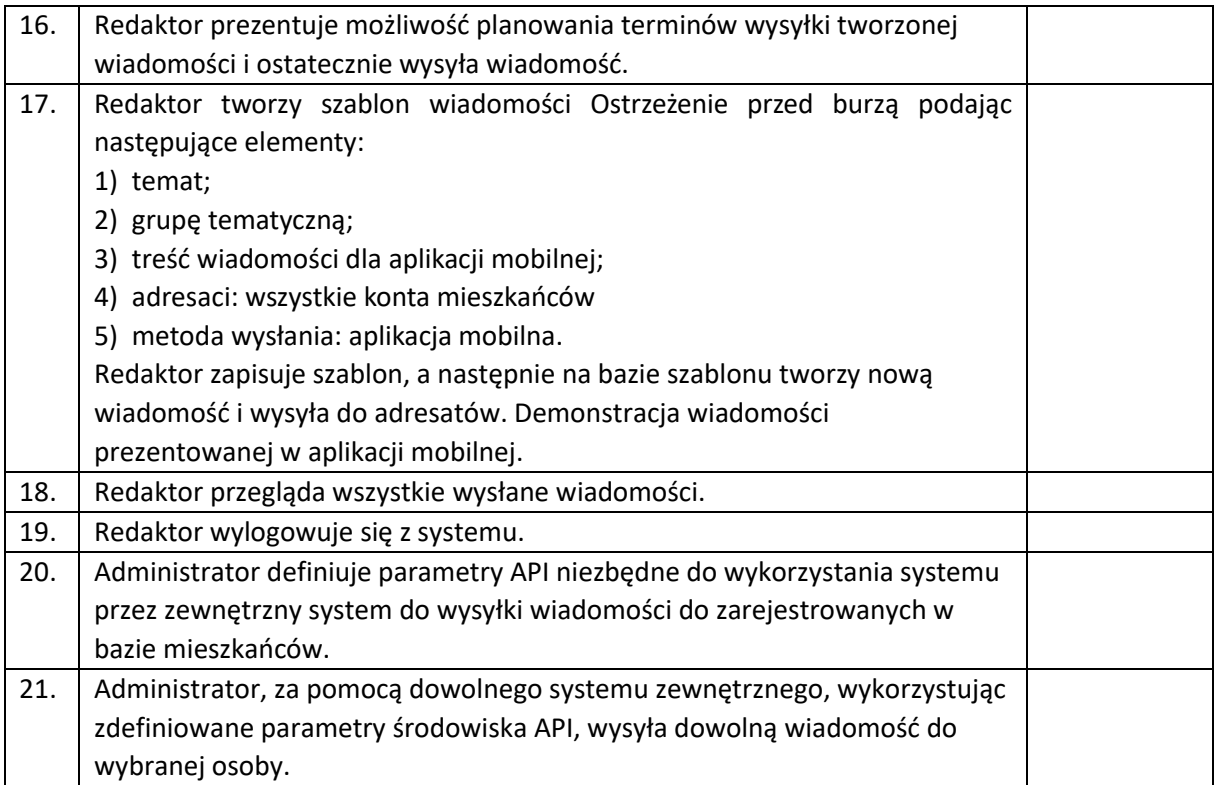

#### 3.4. System zarządzania budżetem

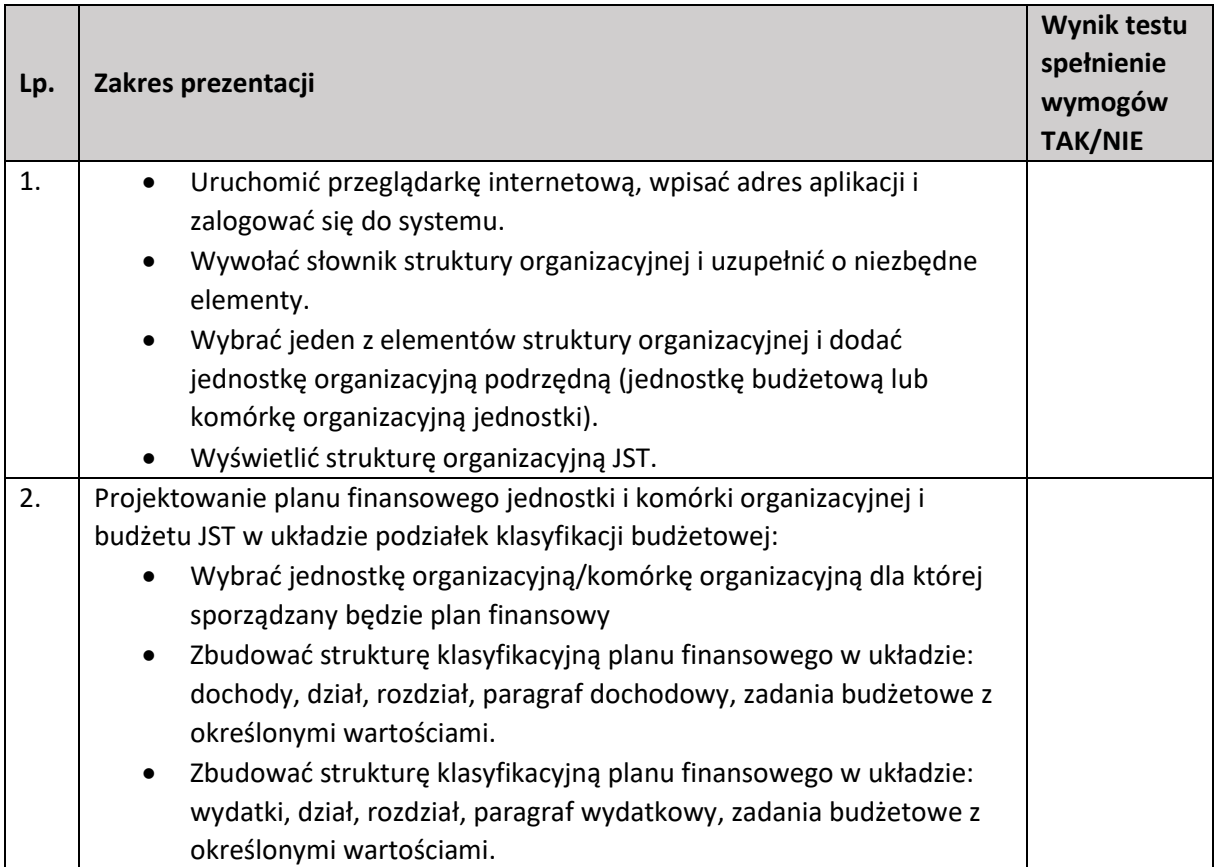

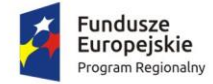

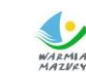

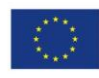

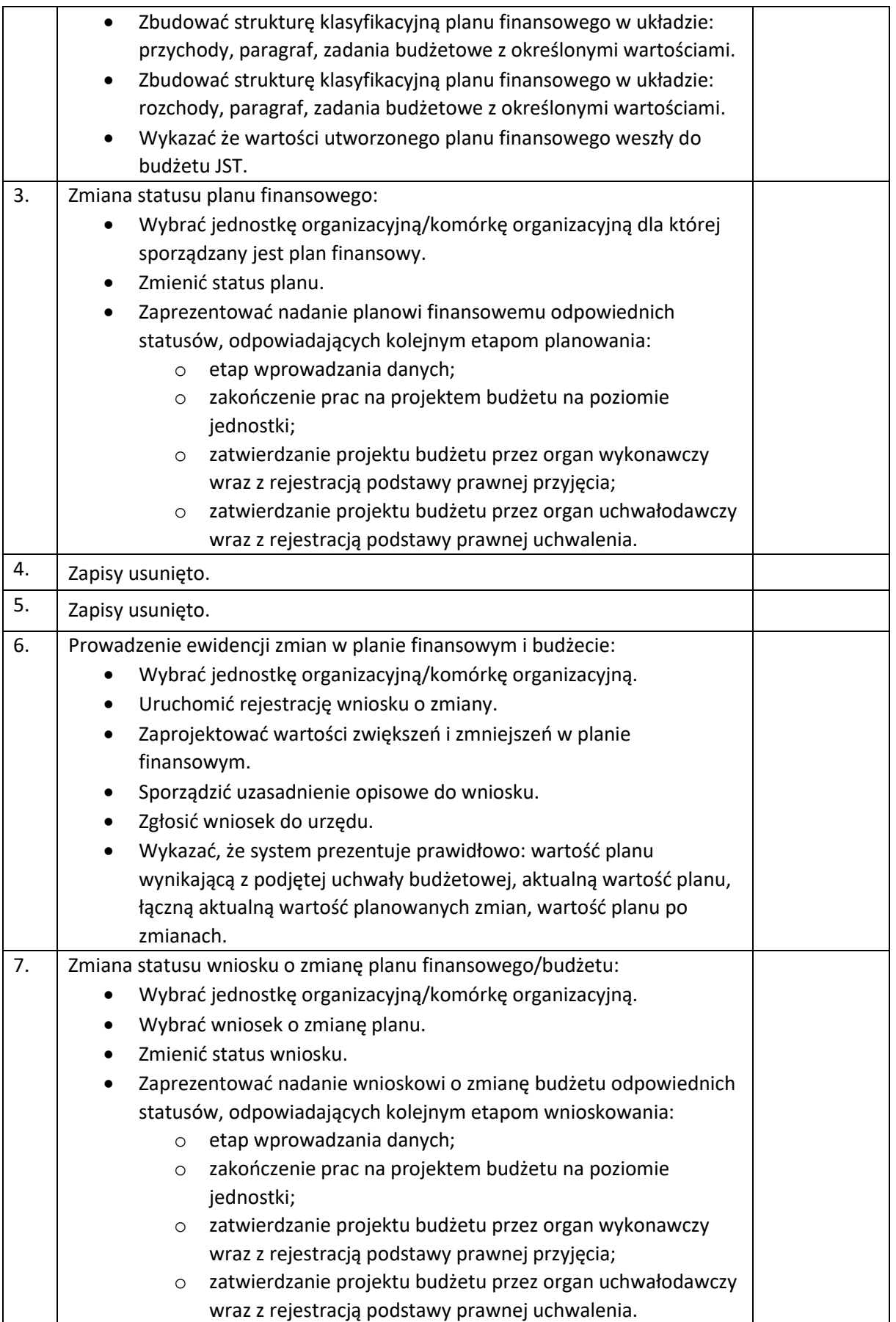

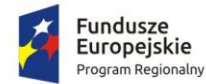

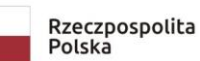

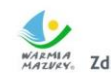

Zdrowe życie, czysty zysk

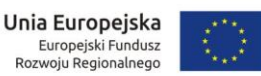

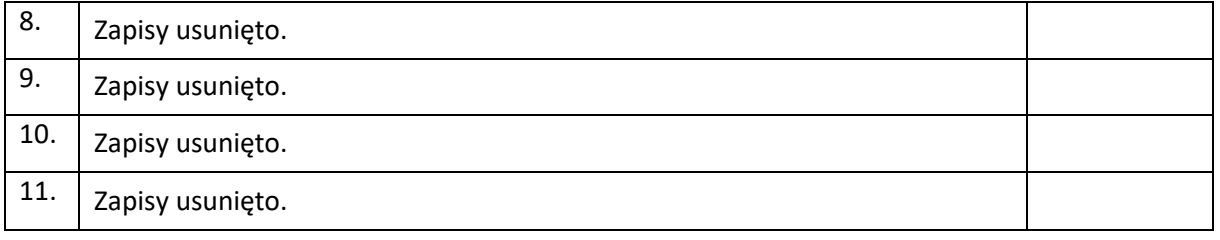

#### 3.5. System zarządzania zasobami informacji przestrzennej

W ramach **Części A** testu Wykonawca wykona za pomocą dedykowanego panelu odczytywania wartości atrybutów i załączników z różnych warstw wektorowych i rastrowych analizę przygotowanych danych. Informacje mają być przygotowane i wyświetlone po wskazaniu przykładowej działki poprzez jedno kliknięcie w obszar mapy. Po uruchomieniu okna użytkownik musi otrzymać komplet informacji na temat przedmiotowej działki ewidencyjnej. Zamawiający nie określa, dla jakiej nieruchomości powinna być wykonana analiza, jednak działka ewidencyjna powinna być wybrana w taki sposób, aby możliwa była jednoznaczna ocena funkcjonalności oferowanego oprogramowania.

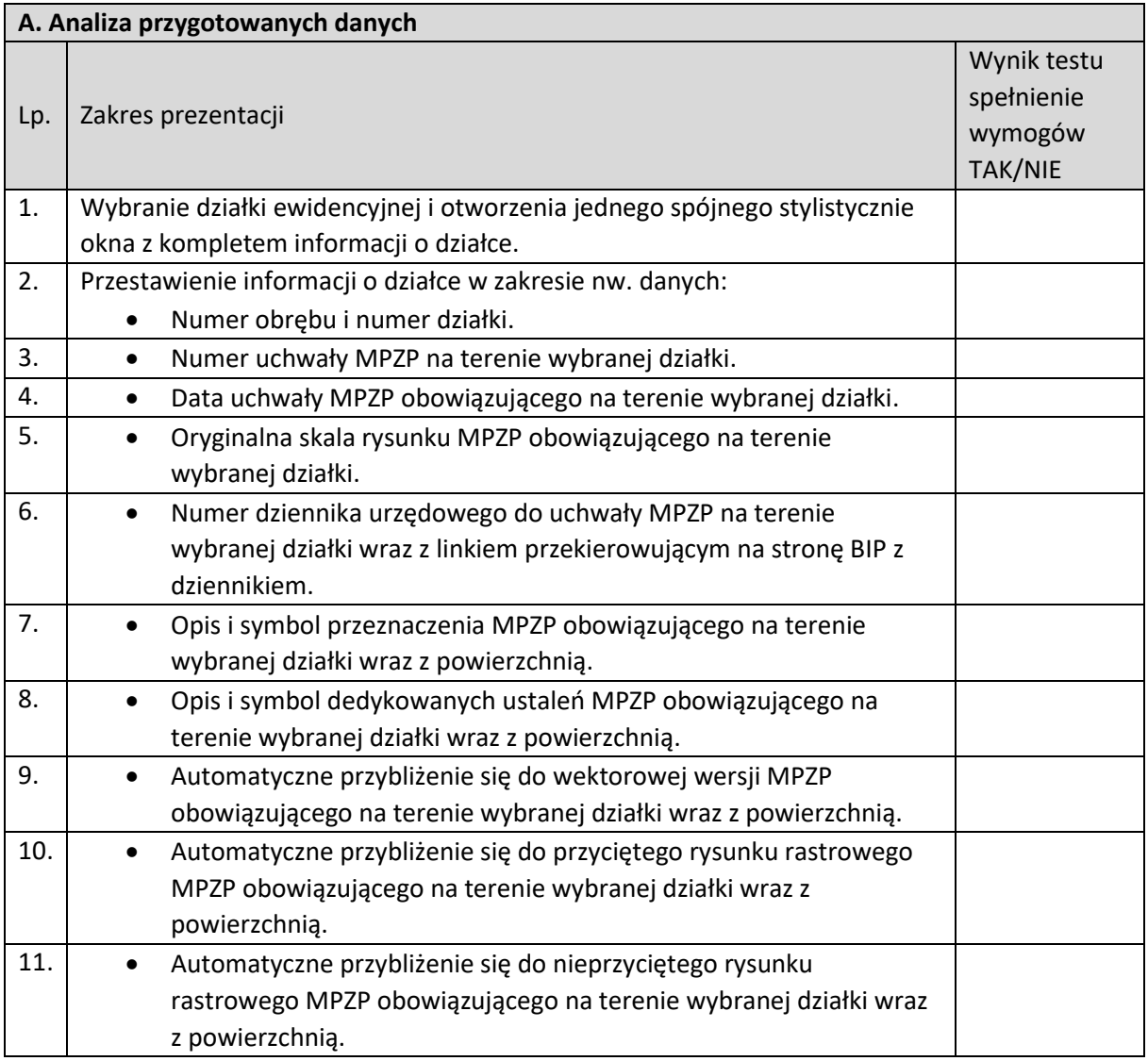

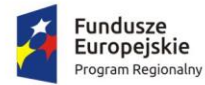

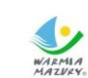

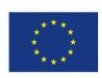

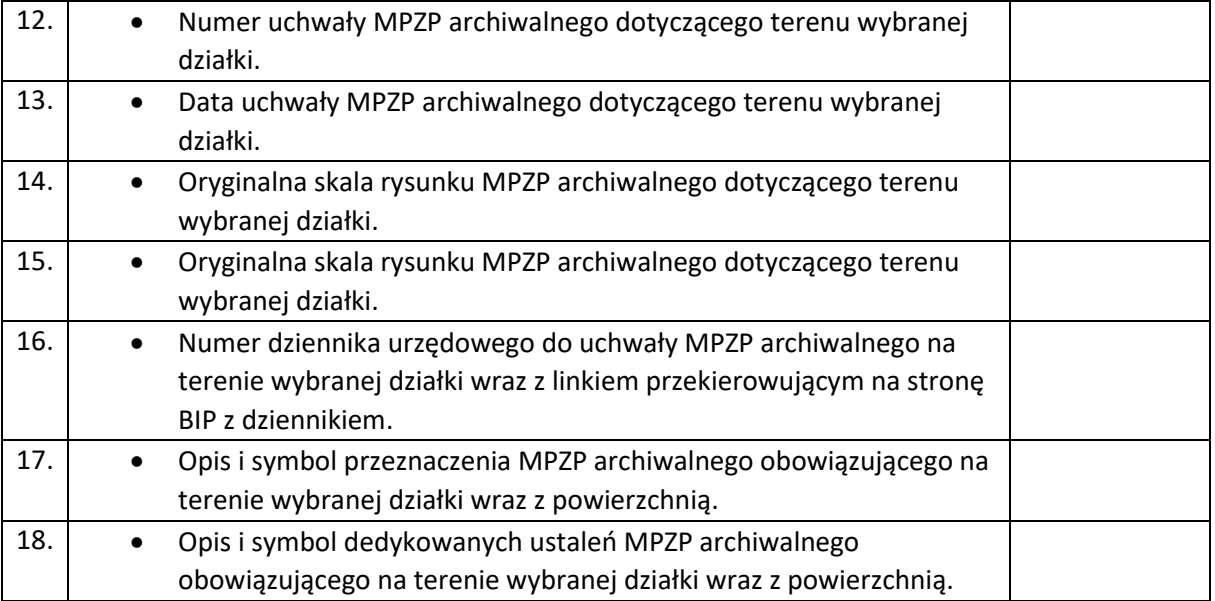

W ramach **części B testu** Wykonawca wykona za pomocą gotowych narzędzi prezentowanego oprogramowania kompletny materiał dla jednej, dowolnie wybranej działki ewidencyjnej, na który składać się będą 4 dokumenty.

Zamawiający nie określa, dla jakiej nieruchomości powinna być wykonana próba, jednak działka ewidencyjna powinna być wybrana w taki sposób, aby dokumenty wytworzone na jej podstawie, umożliwiały jednoznaczną ocenę oferowanego oprogramowania.

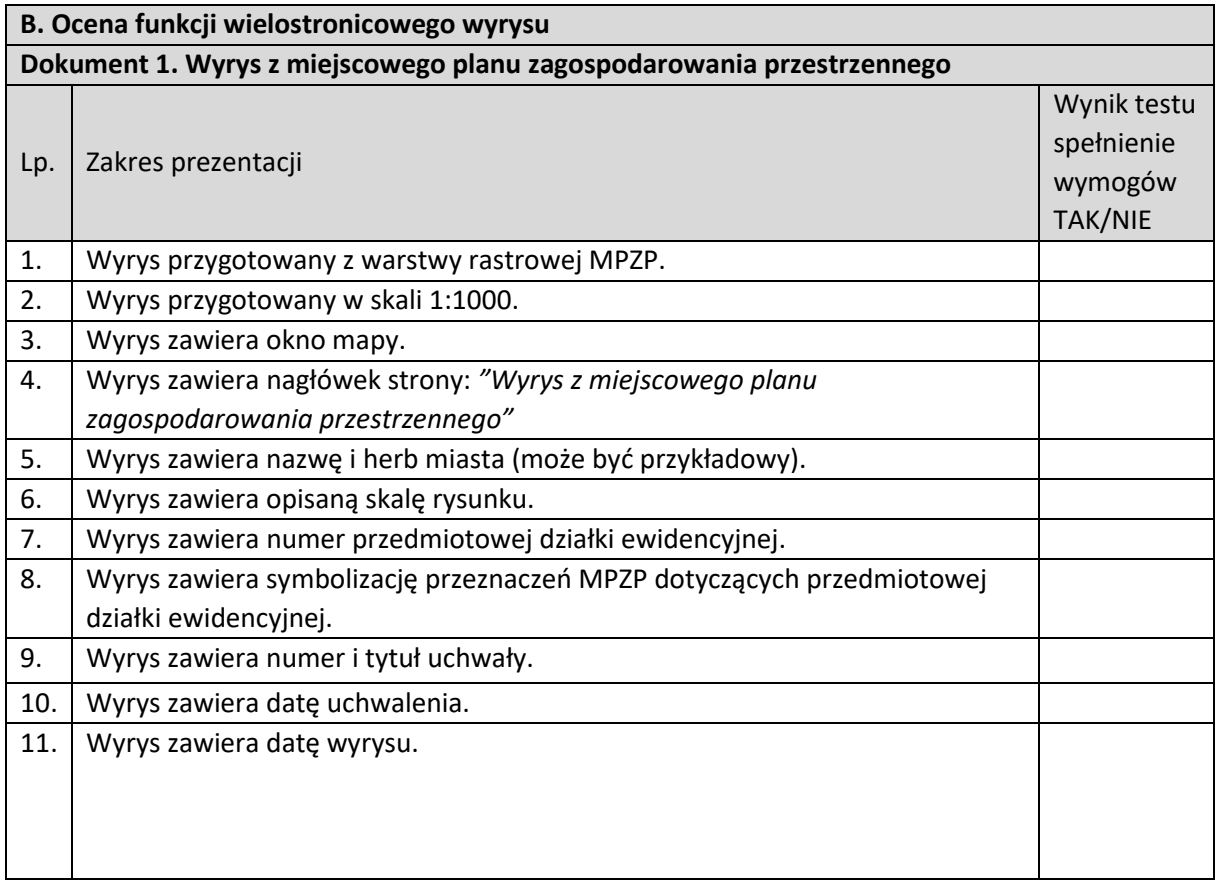

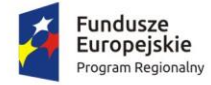

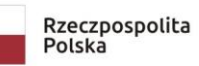

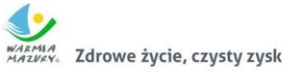

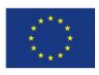

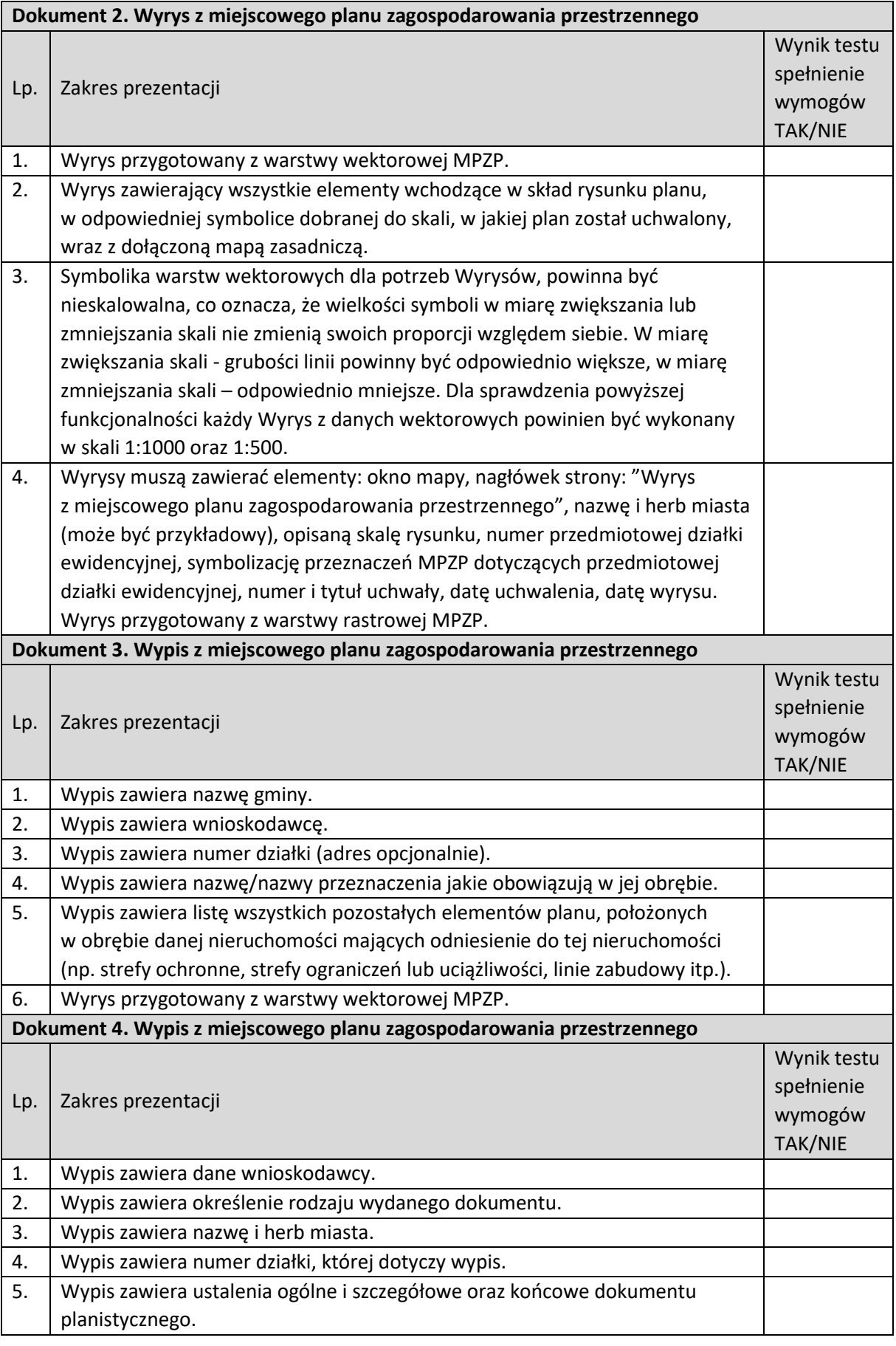

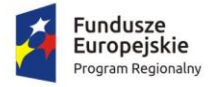

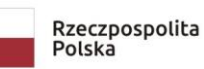

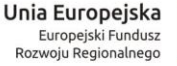

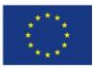

6. Ustalenia szczegółowe powinny dotyczyć wyłącznie danej działki/ nieruchomości

**Część C testu** polega na wykonaniu wyrysu z miejscowego planu zagospodarowania przestrzennego dla nieruchomości (jednej lub wielu jednocześnie), która przez swoją wielkość wymaga wyrysu na kilku arkuszach formatu A-4.

Zadanie będzie uznane za wykonane prawidłowo, jeżeli oprogramowanie automatycznie podzieli mapę na kolejne odrębne arkusze wyrysu, a wyrys będzie zawierał poprawne dane wg nw. zestawienia.

Wykonawca wygeneruje 1 dokument wyrysu.

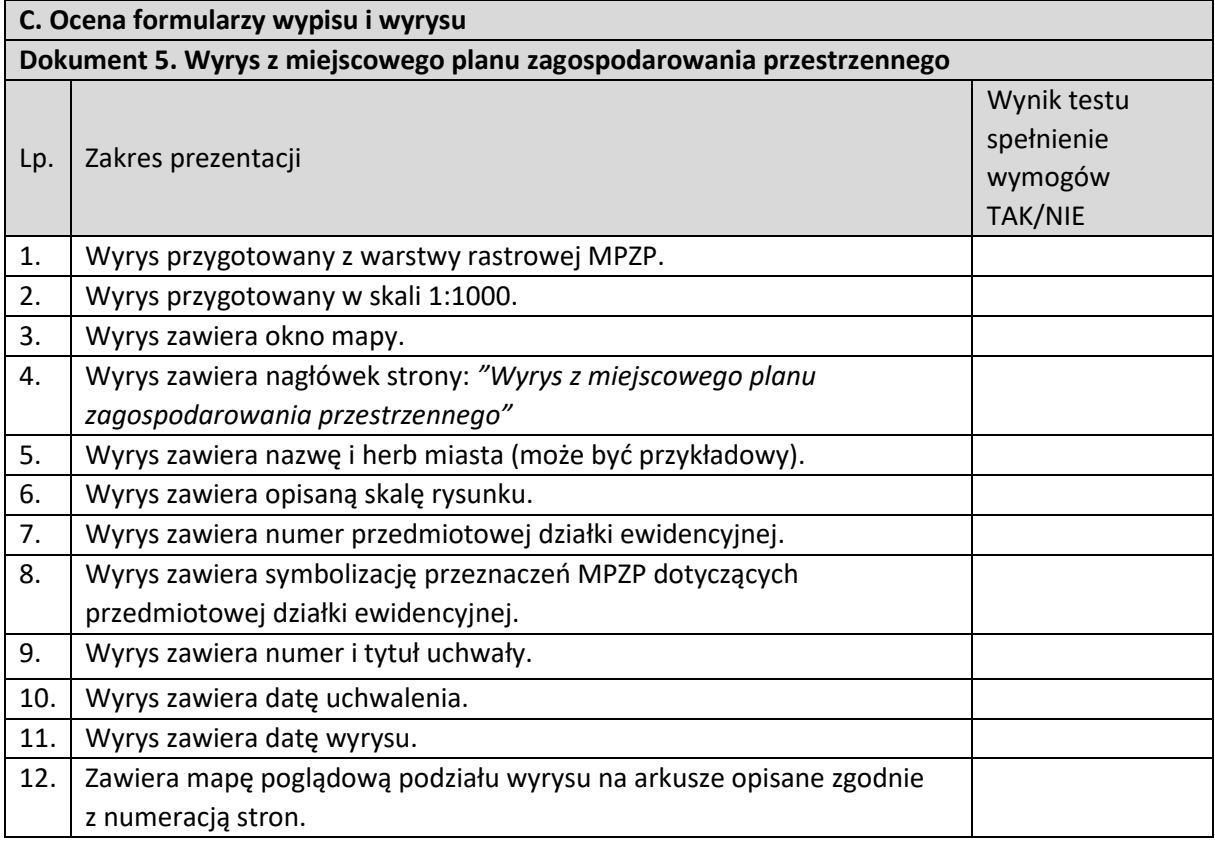

**Część D** testu polega na wykonaniu skróconego wypisu oraz wyrysu dla działki ewidencyjnej, która jest położona na terenie dwóch obowiązujących planów zagospodarowania przestrzennego.

Oprogramowanie powinno automatycznie wykonać 2 dokumenty wyrysu, dla każdego planu oddzielny wyrys z kompletem informacji.

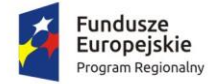

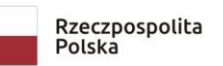

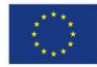

Zamawiający nie określa, czy wyrys powinien być wykonany z warstwy rastrowej czy wektorowej.

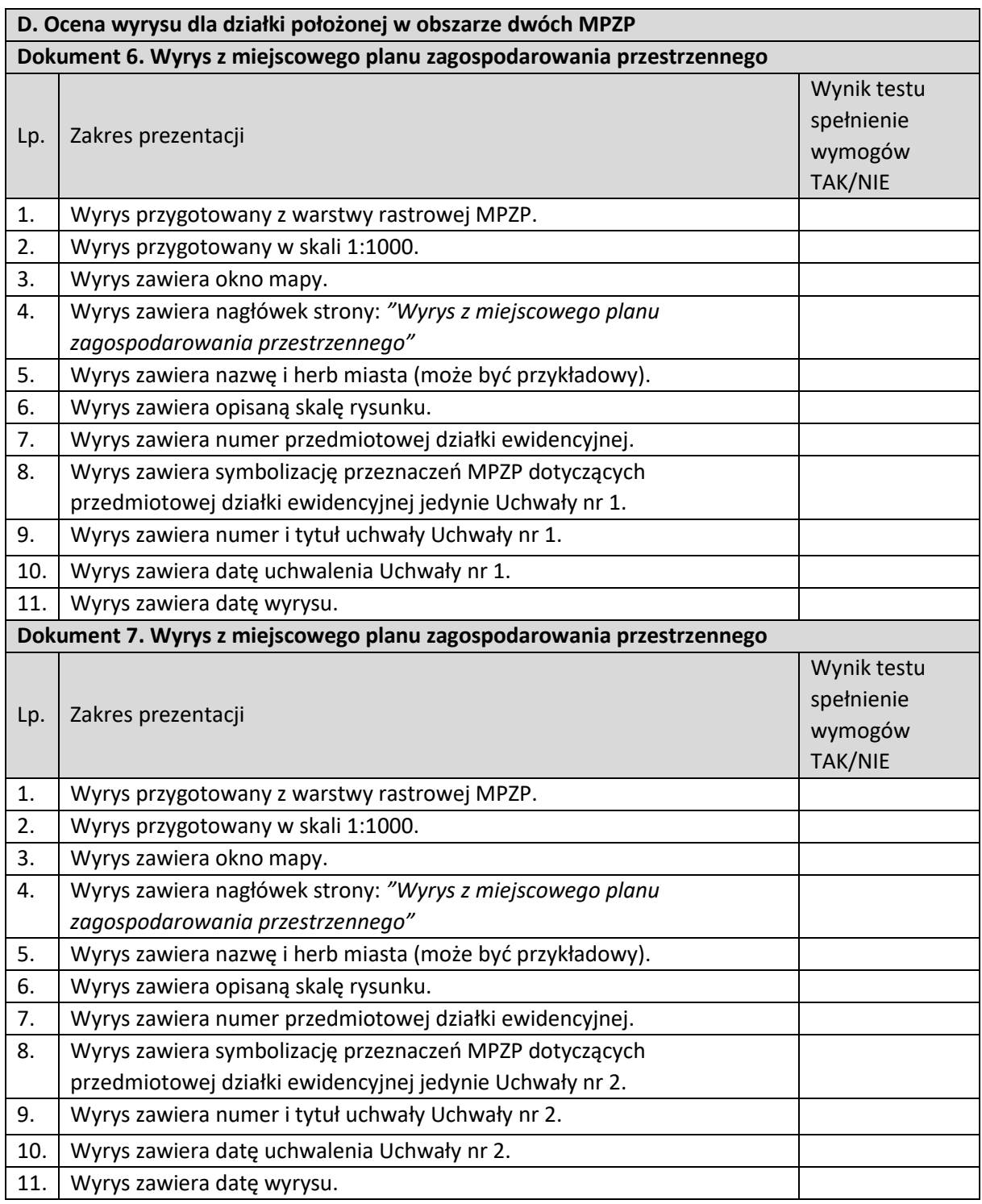

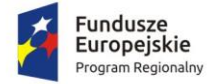

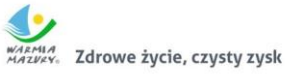

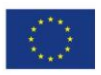

## 3.6. System wspierający proces rekrutacji elektronicznej

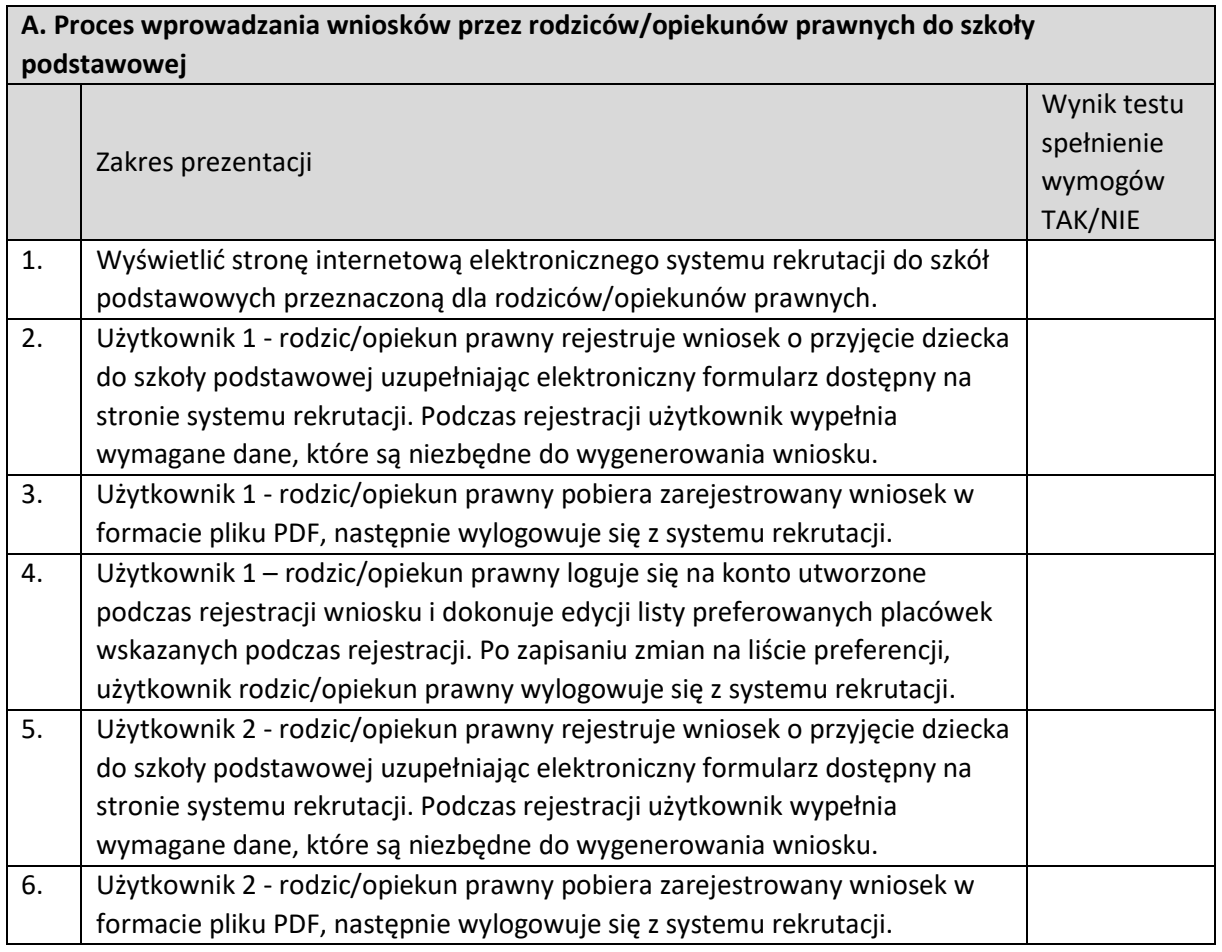

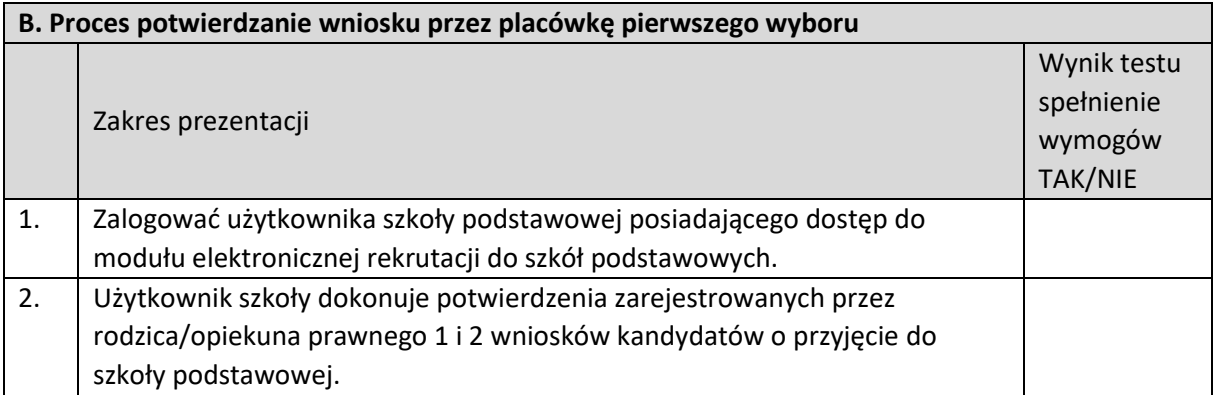

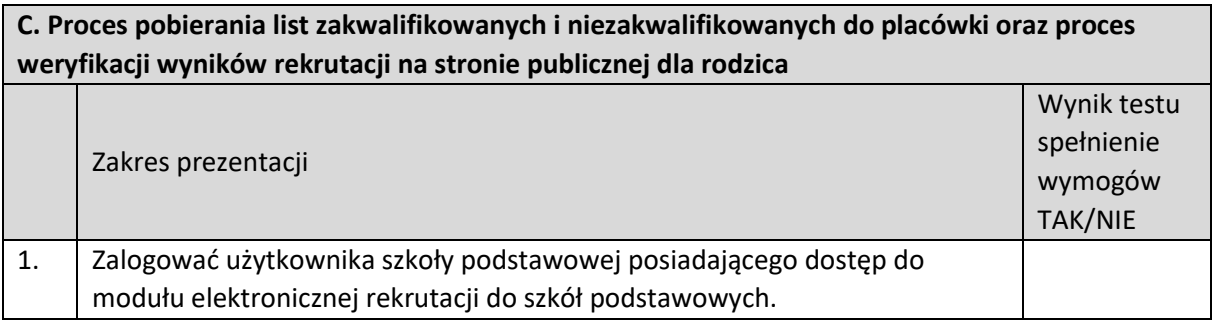

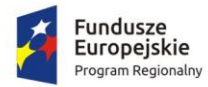

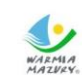

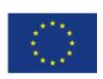

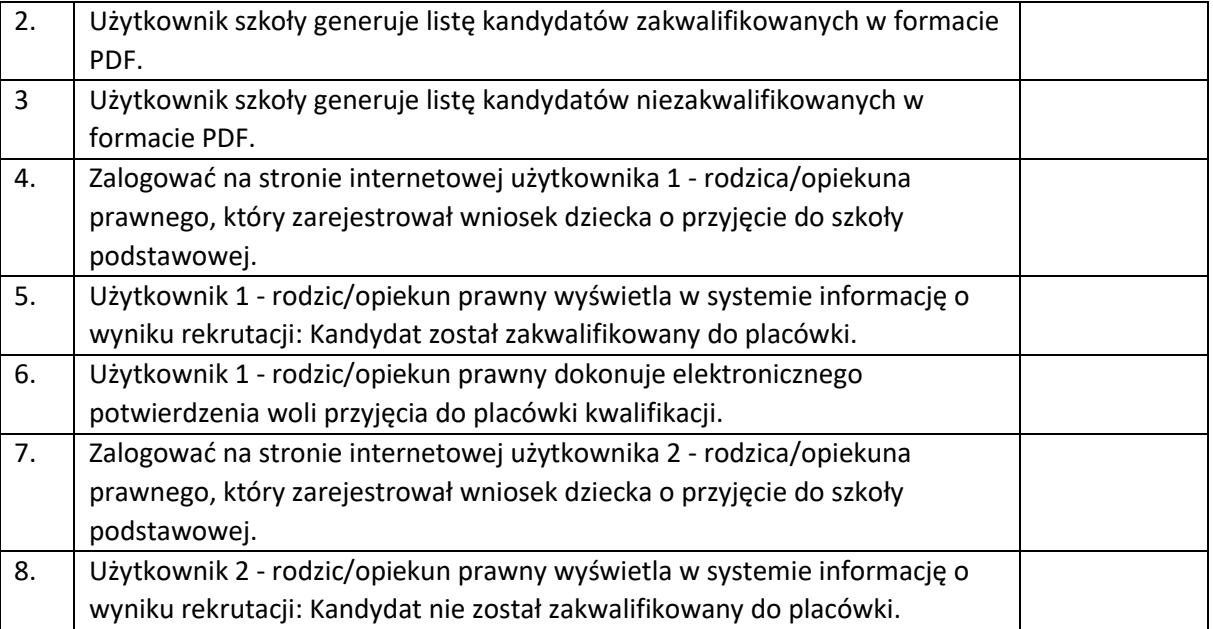

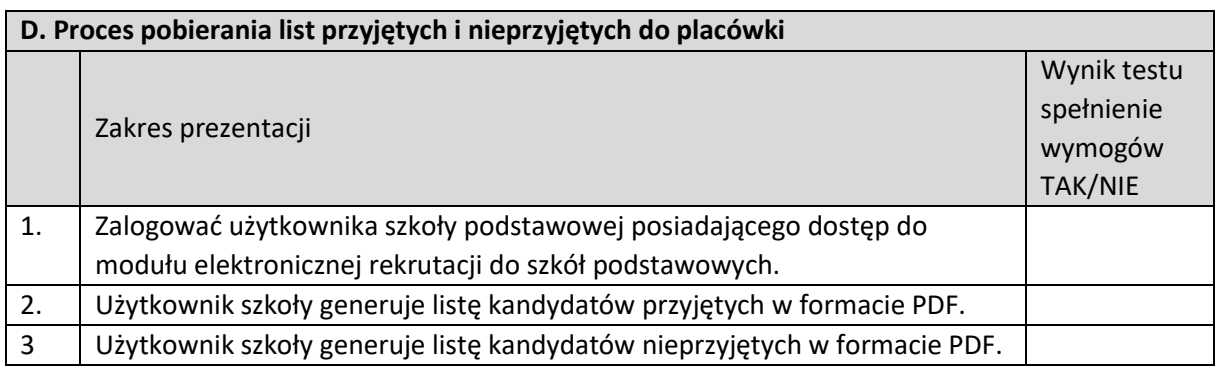

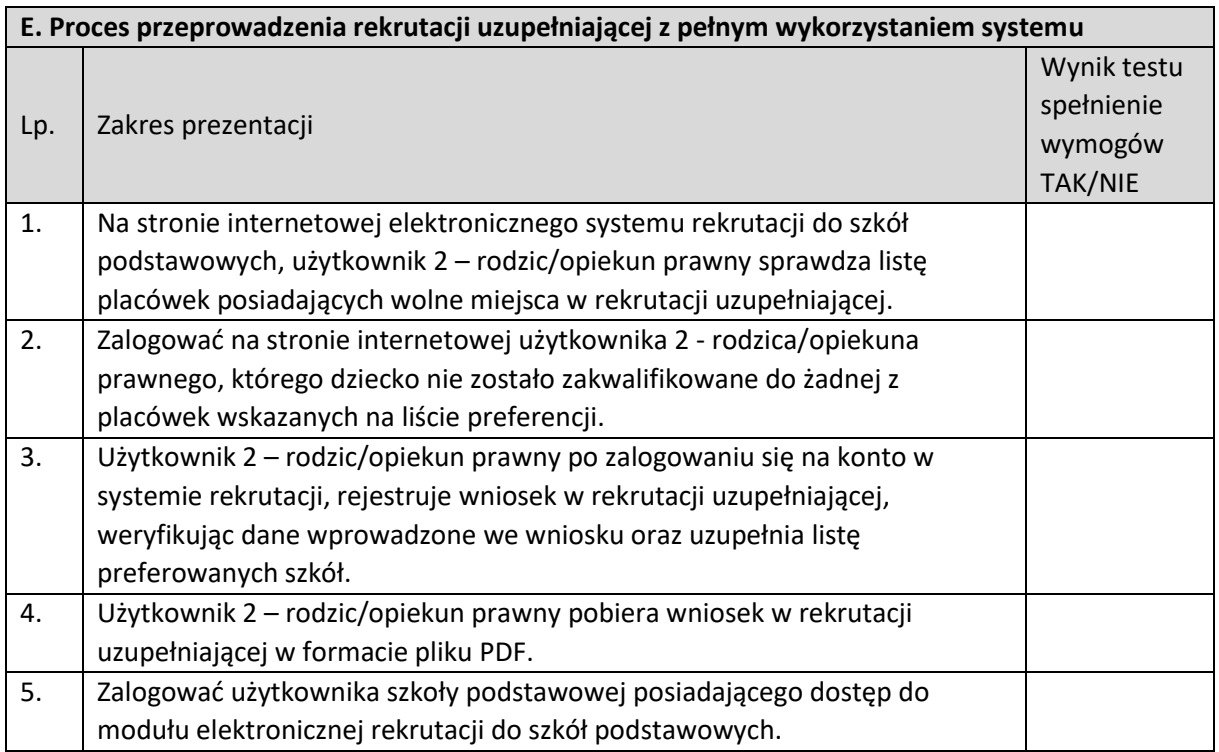

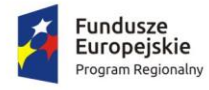

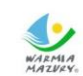

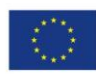

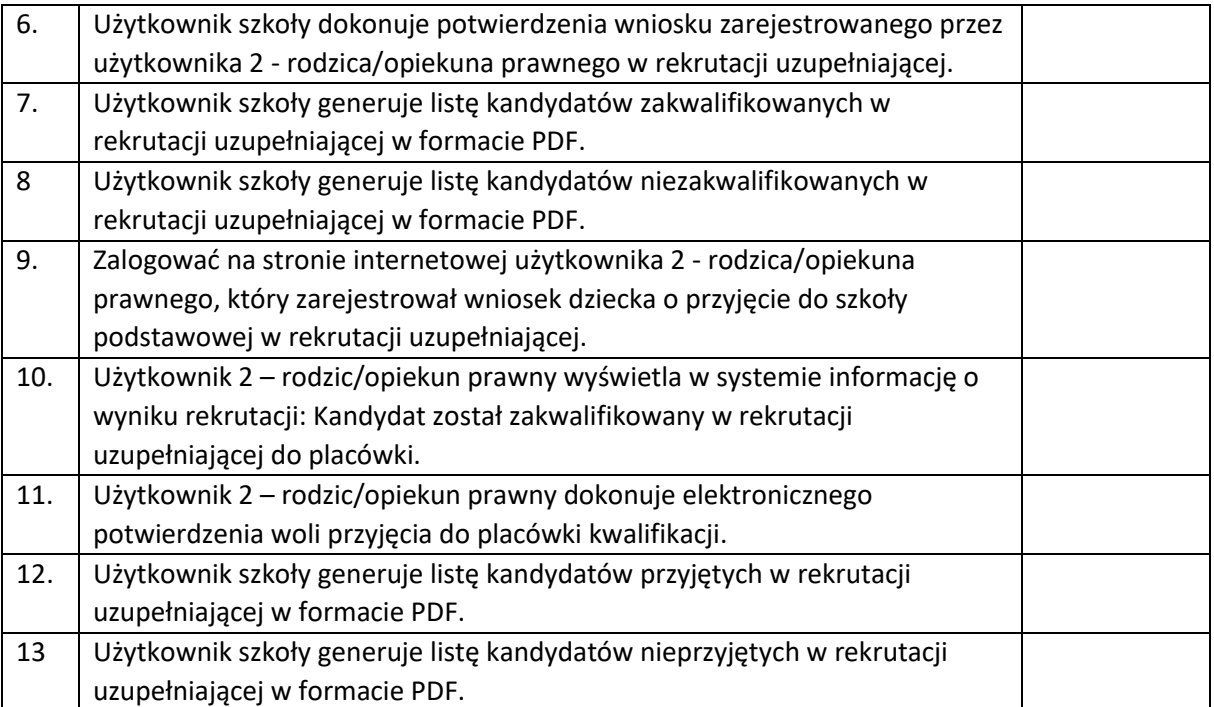

# 3.7. Zintegrowany System Dziedzinowy - obszar obsługi podatków i opłat lokalnych

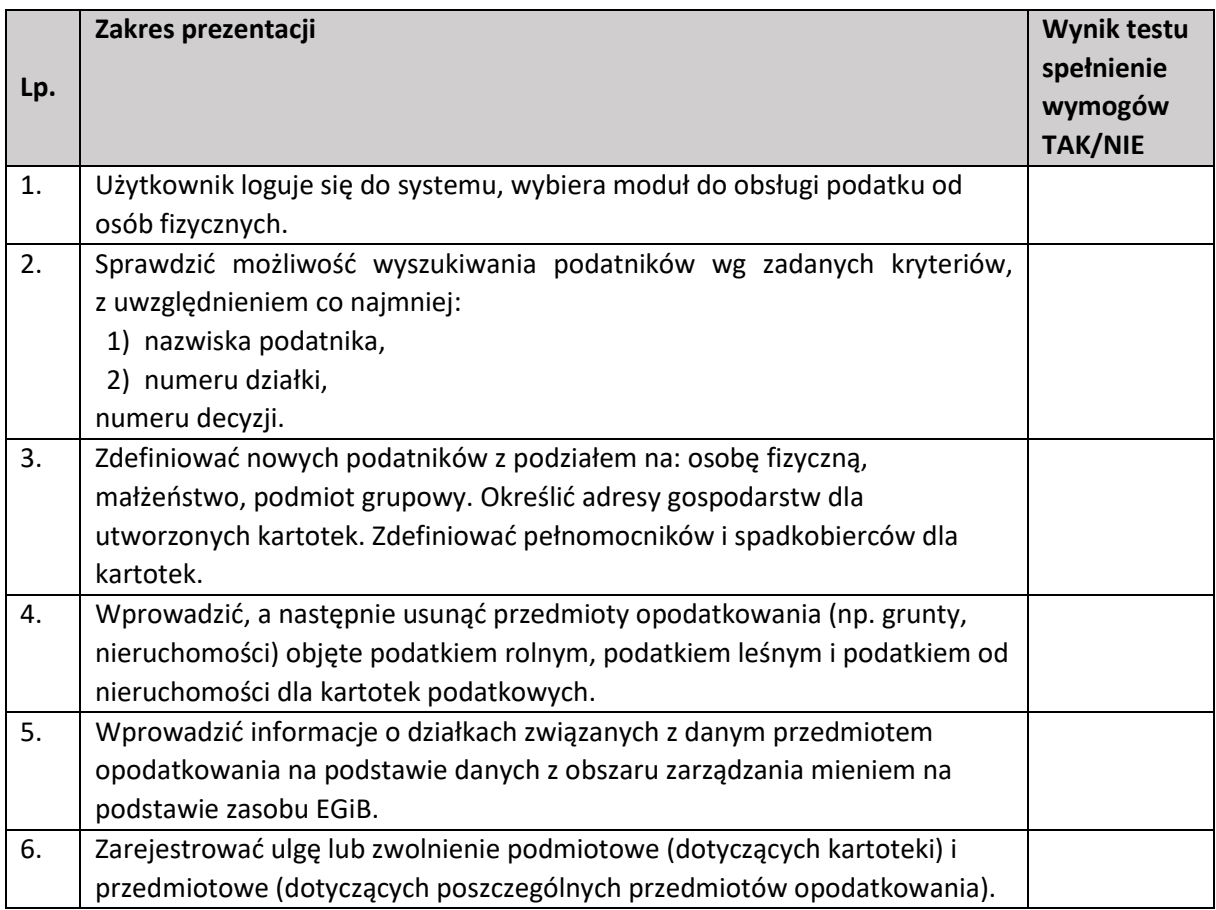

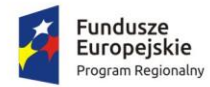

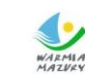

WARMIA<br>MAZWAY, Zdrowe życie, czysty zysk

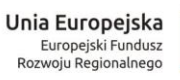

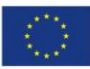

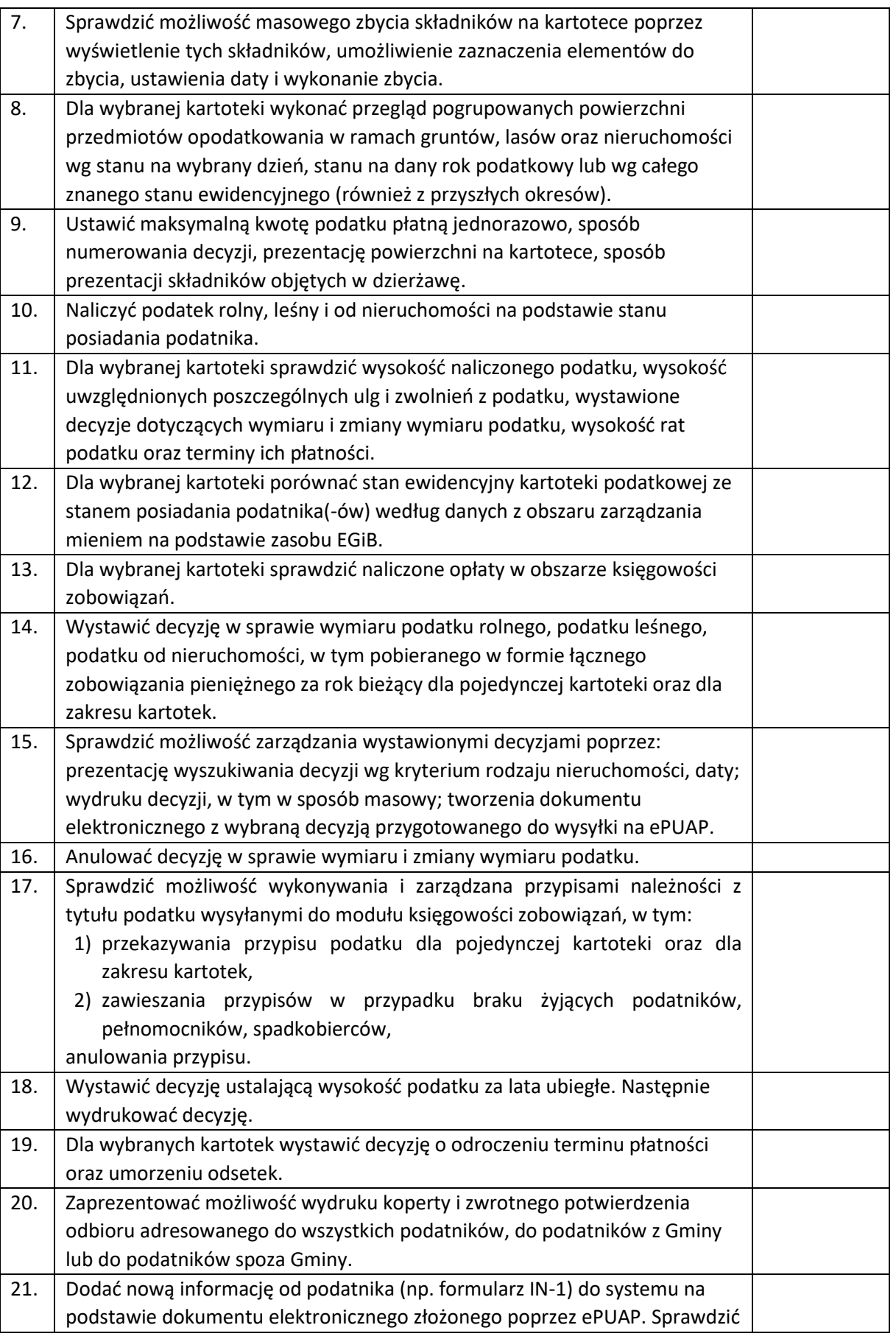

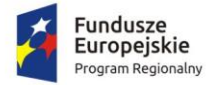

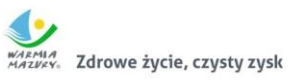

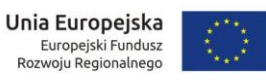

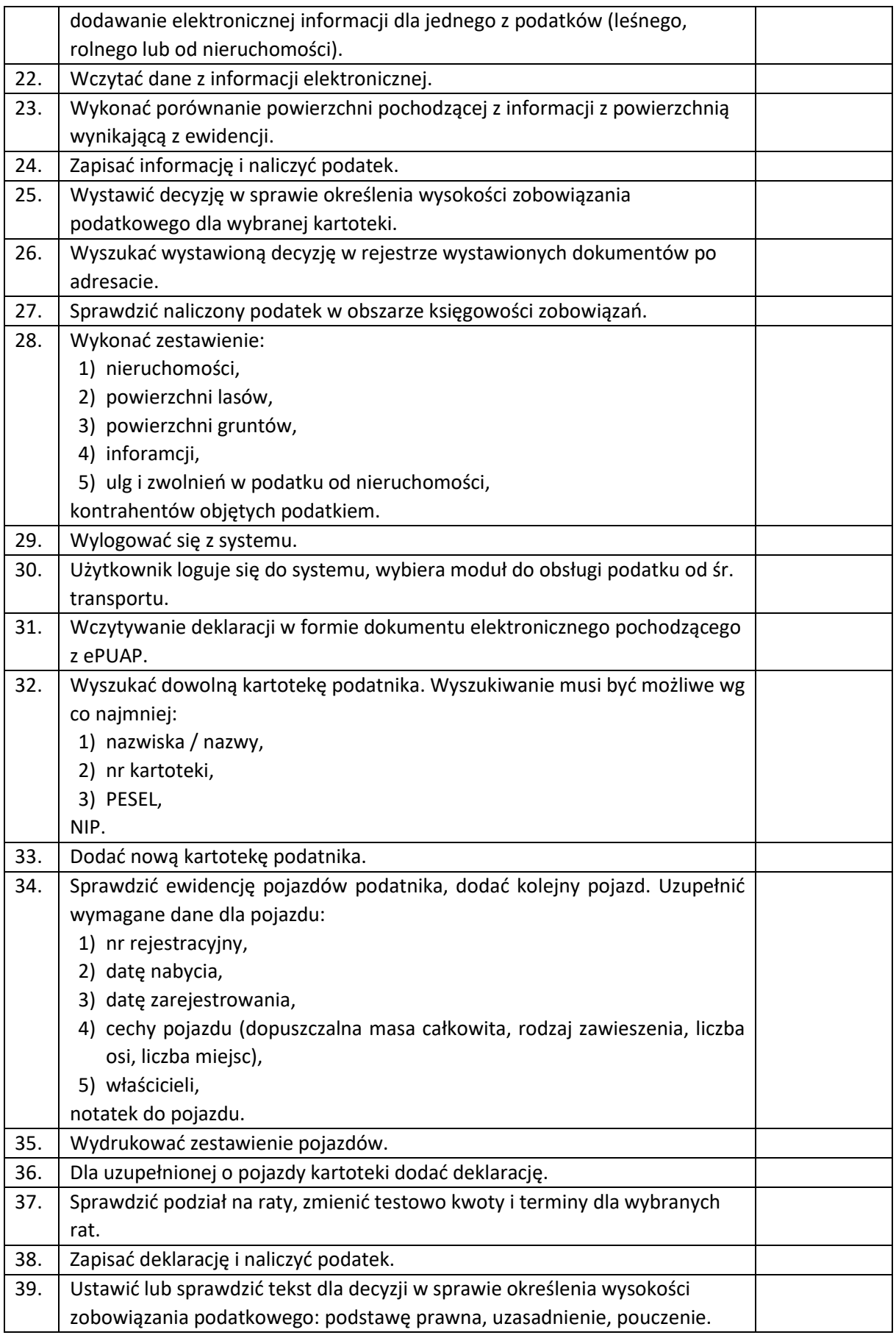

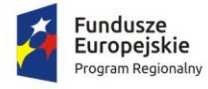

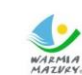

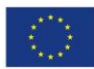

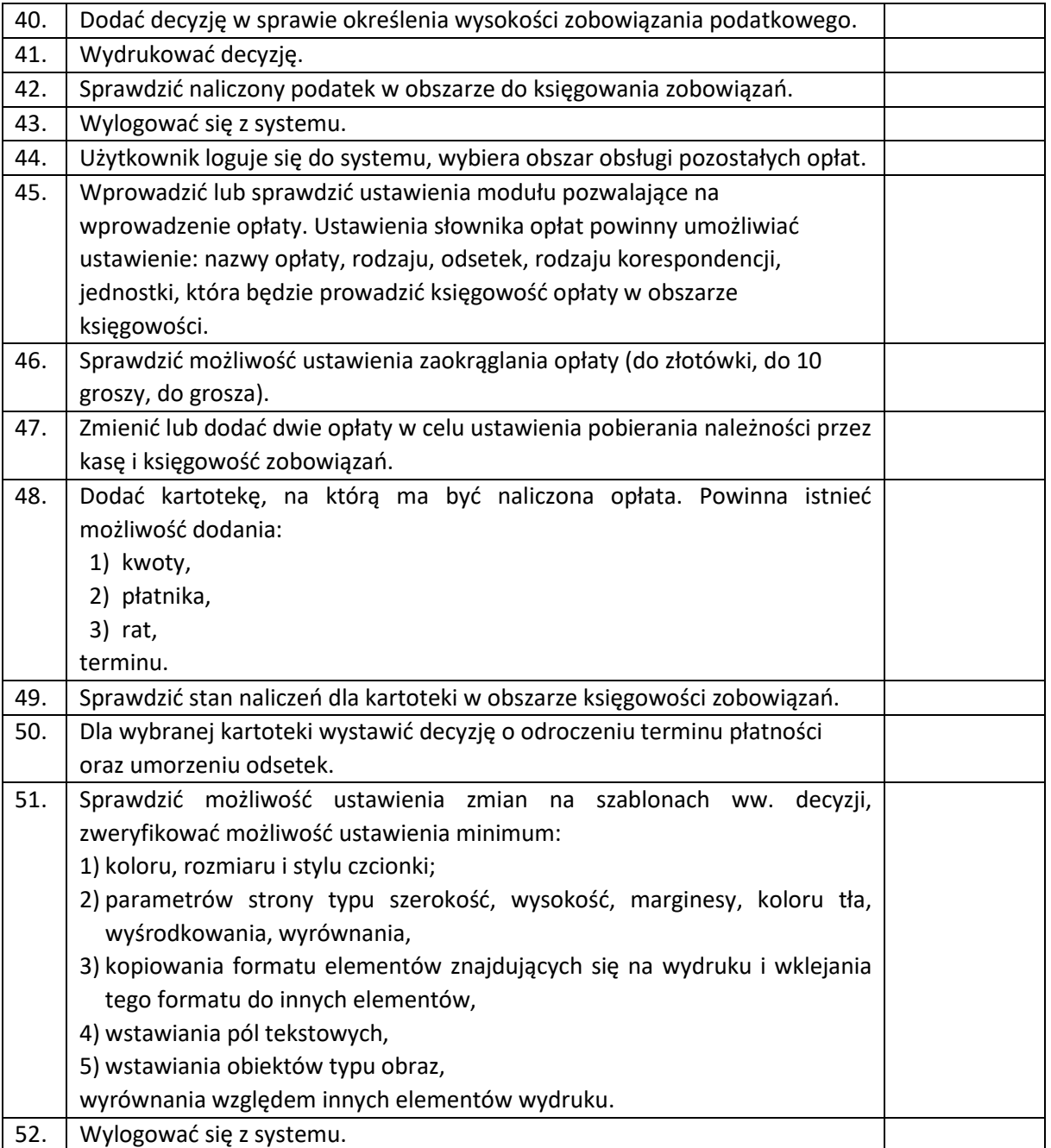

# 3.8. Zintegrowany System Dziedzinowy - obsługa zwrotu podatku akcyzowego

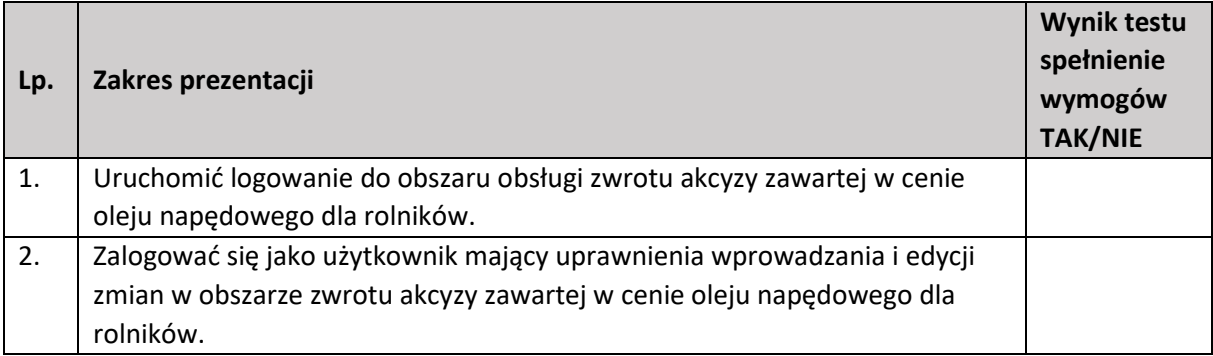

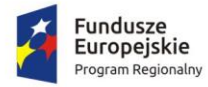

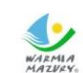

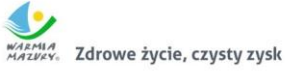

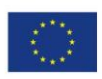

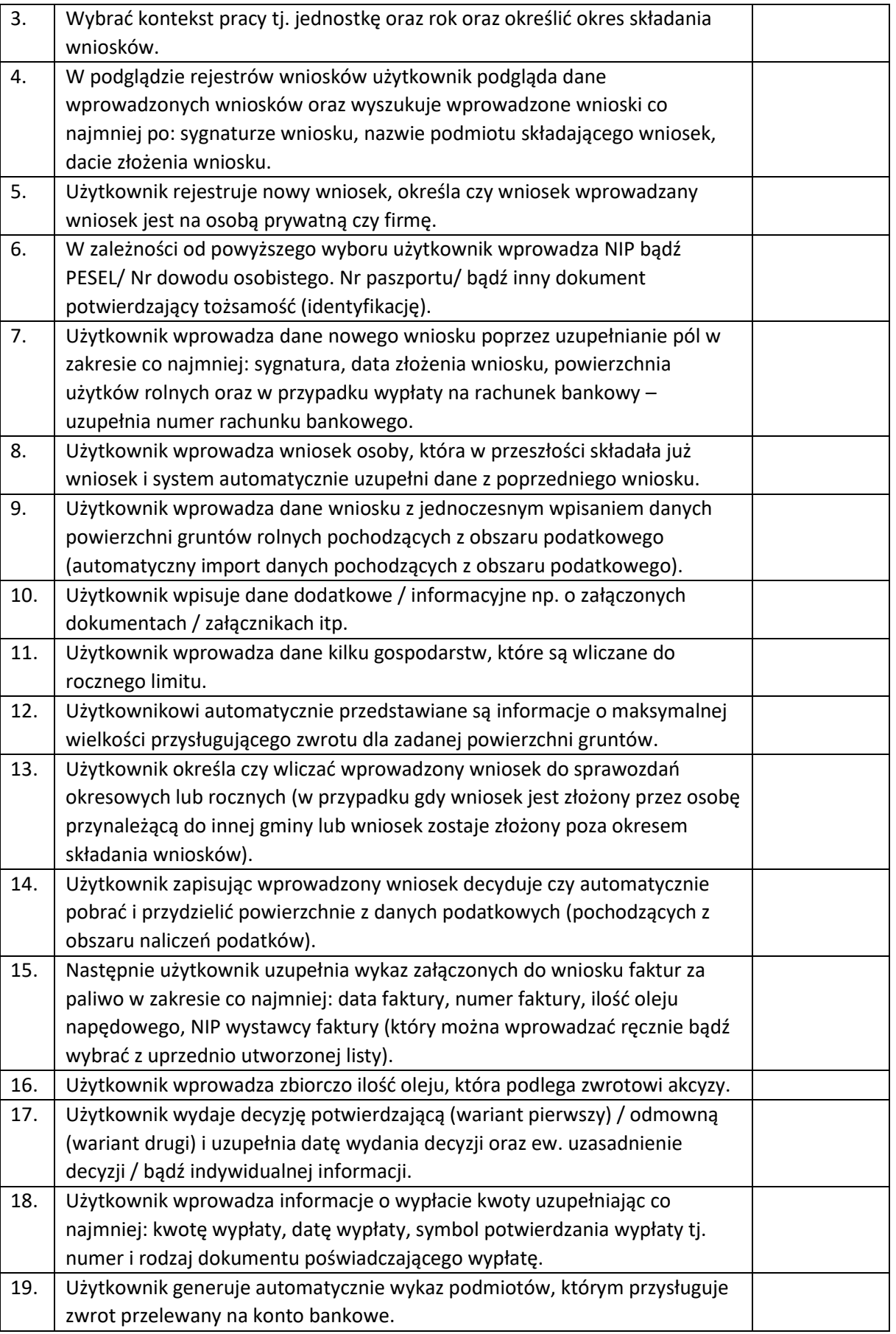

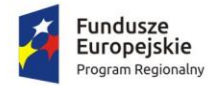

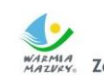

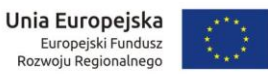

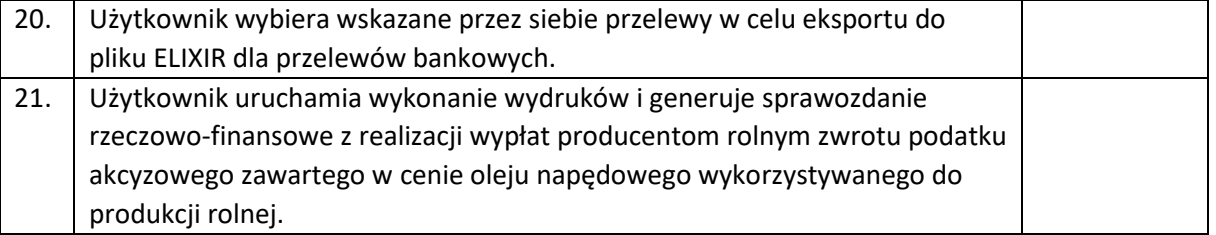

# 3.9. Zintegrowany System Dziedzinowy - finanse i księgowość

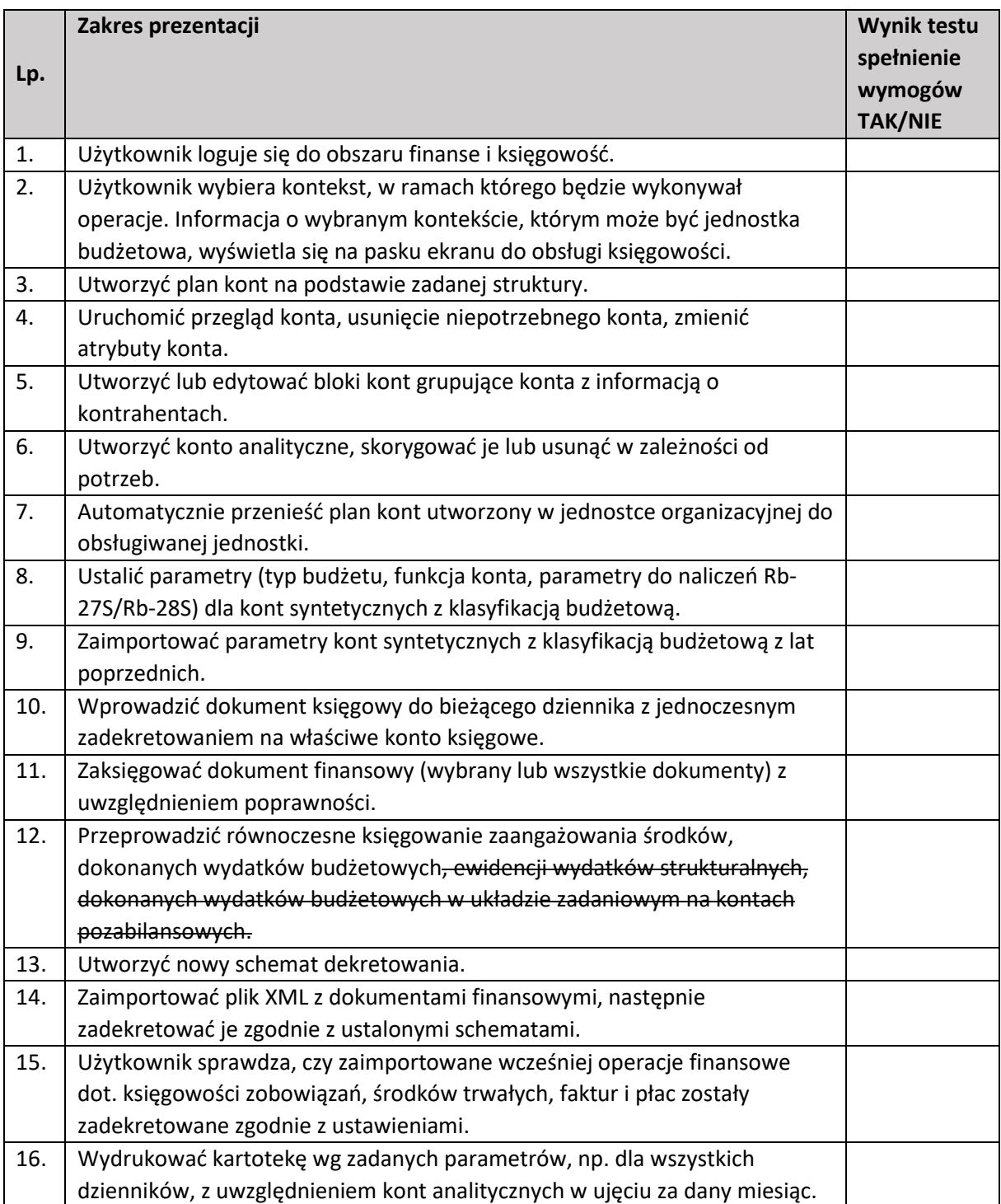

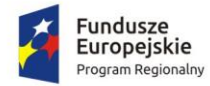

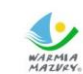

Unia Europejska<br>Europejski Fundusz<br>Rozwoju Regionalnego WARMIA<br>MAZWAY, Zdrowe życie, czysty zysk

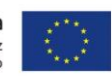

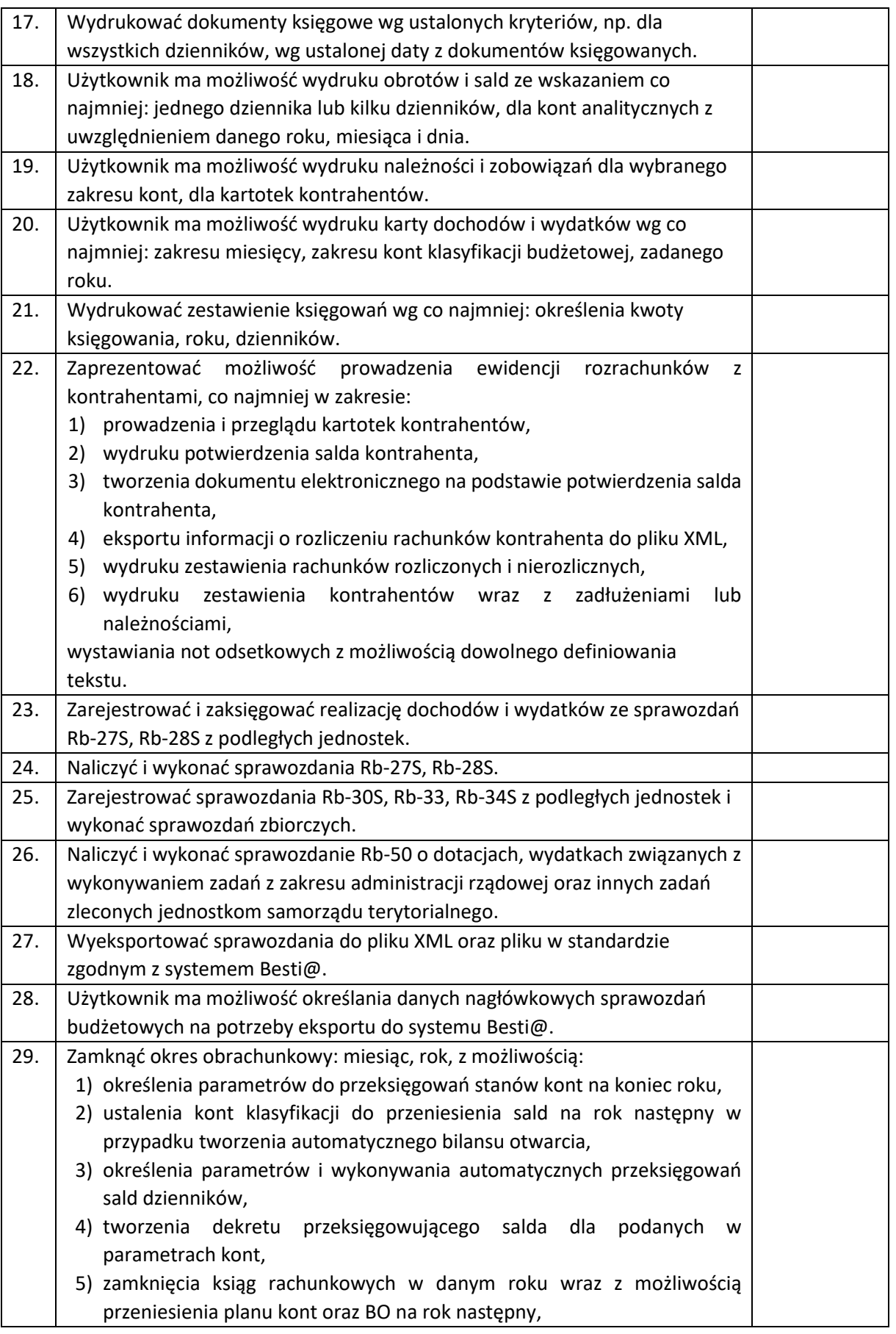

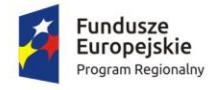

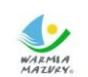

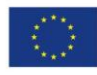

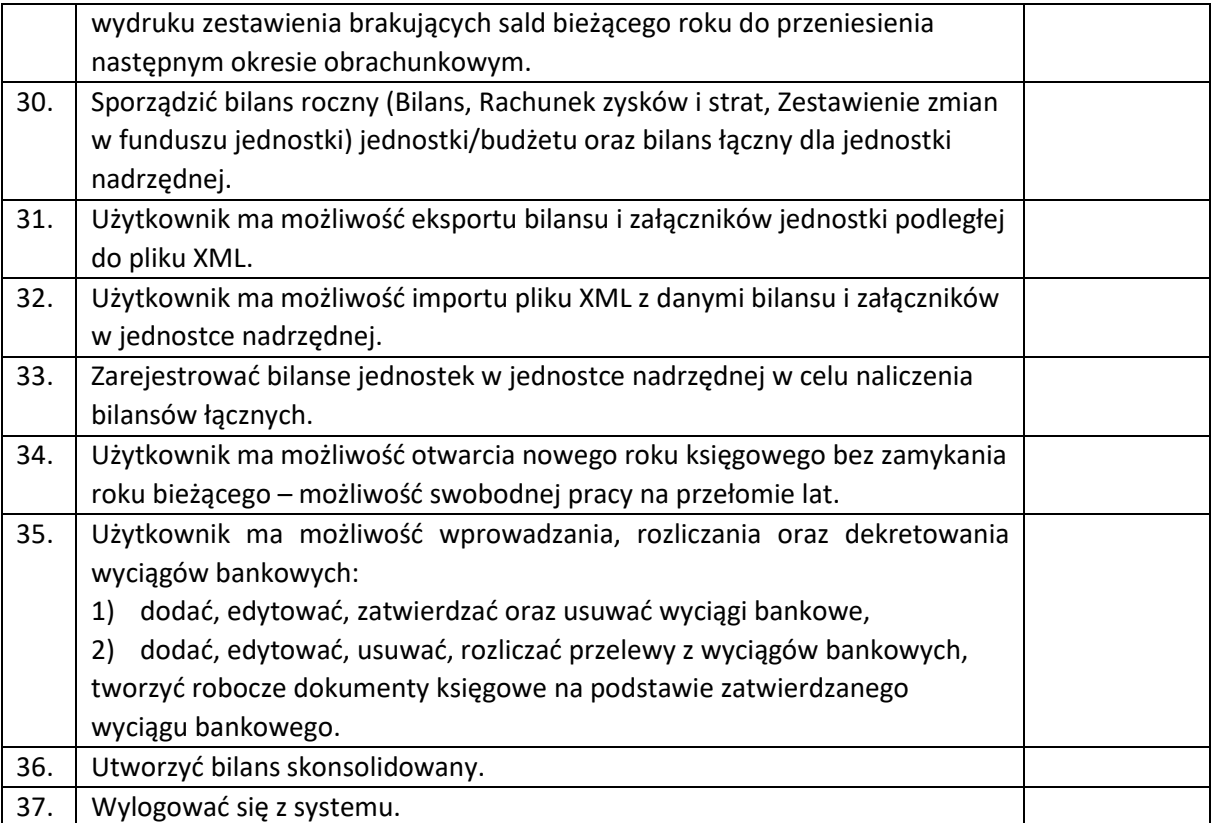

#### 3.10. Zintegrowany System Dziedzinowy - obsługa masowych przelewów

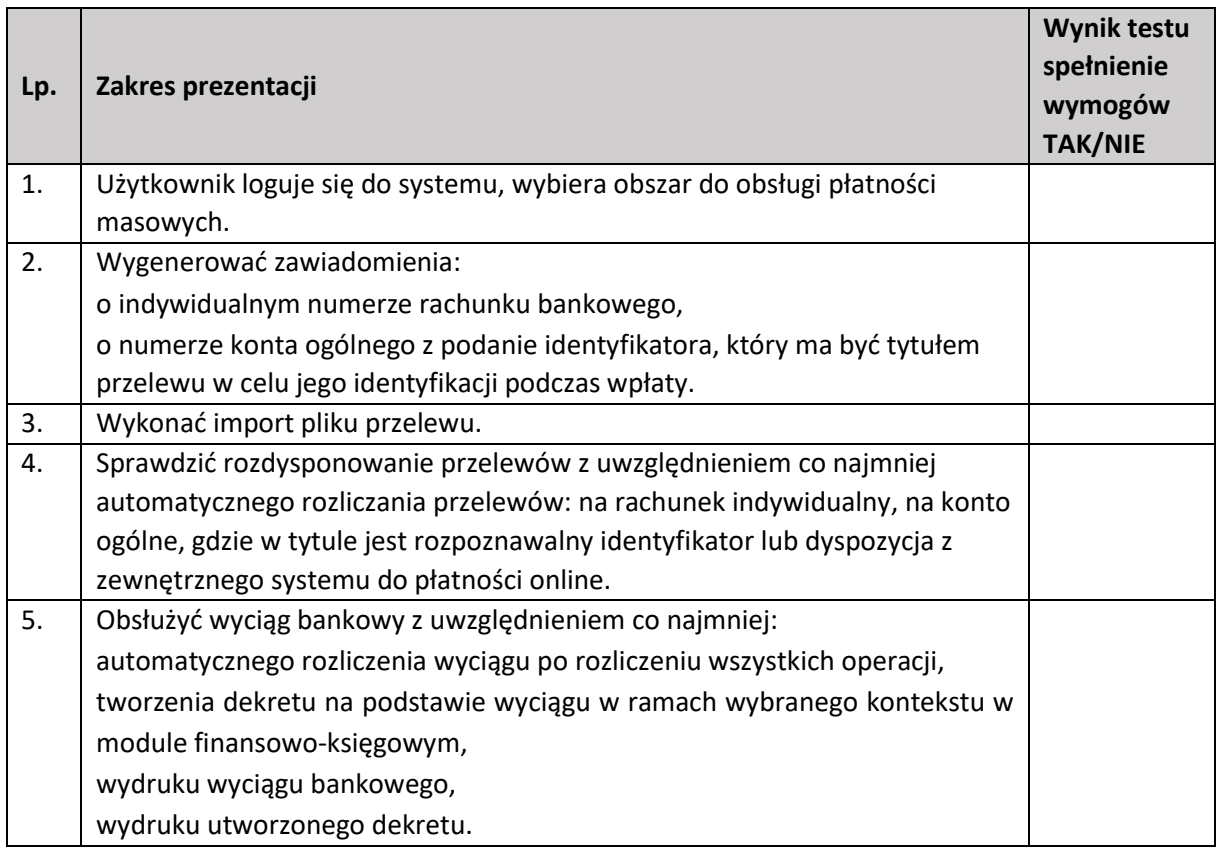

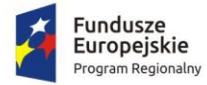

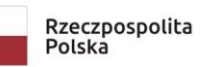

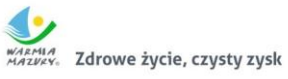

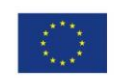

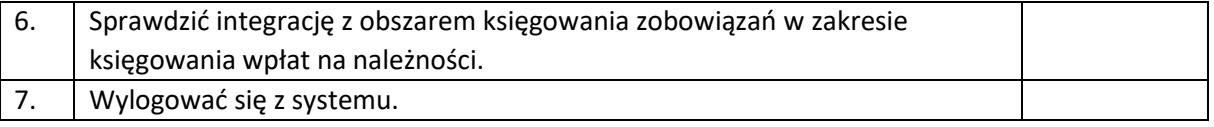